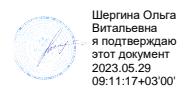

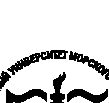

**Федеральное агентство морского и речного транспорта Федеральное государственное бюджетное образовательное учреждение высшего образования «Государственный университет морского и речного флота имени адмирала С.О. Макарова»**

**Котласский филиал ФГБОУ ВО «ГУМРФ имени адмирала С.О. Макарова»**

# **РАБОЧАЯ ПРОГРАММА УЧЕБНОЙ ДИСЦИПЛИНЫ**

# **«ОП.03 ИНФОРМАЦИОННЫЕ ТЕХНОЛОГИИ»**

# **ПРОГРАММЫ ПОДГОТОВКИ СПЕЦИАЛИСТОВ СРЕДНЕГО ЗВЕНА по специальности**

09.02.07 Информационные системы и программирование

**квалификация**

специалист по информационным системам

Котлас 2023

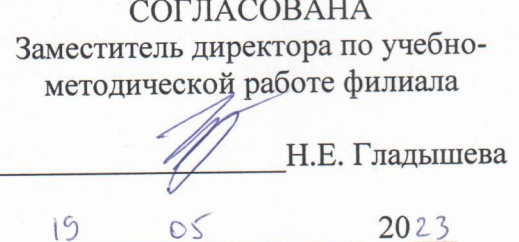

ОДОБРЕНА на заседании цикловой комиссии информационных технологий Протокол от  $\{\frac{6}{3}, \frac{6}{4}\}$ . 20  $\{3, \frac{16}{5}\}$ Председатель АС Д.В. Жигалов

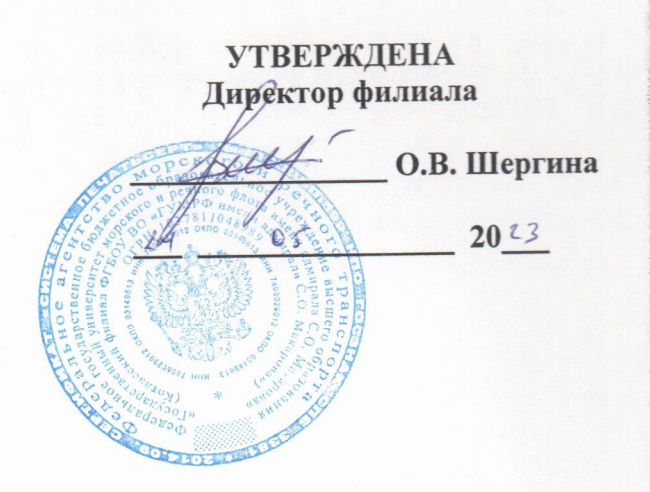

#### РАЗРАБОТЧИК:

Кубраков Сергей Петрович - преподаватель КРУ Котласского филиала ФГБОУ ВО «ГУМРФ имени адмирала С.О. Макарова»

Рабочая программа учебной дисциплины «ОП.03 Информационные технологии» разработана в соответствии с Федеральным государственным образовательным стандартом среднего профессионального образования, утвержденным Министерства образования и науки Российской Федерации от 9 декабря 2016 г. № 1547 (зарегистрирован науки госсийской Федерации от Уделаери 2010 г. регистрационный № Министерством юстиции т оссилской чедерании во деказра в пострании программирование» с изменениями и дополнениями от 17 декабря 2020 г. №747, профессиональным стандартом информационным системам», утвержденным приказом  $\Pi$ <sup>O</sup> «Специалист 06.015 Министерства труда и социальной защиты Российской Федерации от 18 ноября 2014 Министерством юстиции Российской Федерации 24 (зарегистрирован  $\Gamma$ . No 896н декабря 2014 г., регистрационный № 35361), примерной основной образовательной программой № П-24 государственного реестра ПООП, со стандартами Ворлдскиллс программой не п-2+ тосударственного ресстра по эта, со осиндаря в период до 2025 года, рабочей программы воспитания.

# **СОДЕРЖАНИЕ**

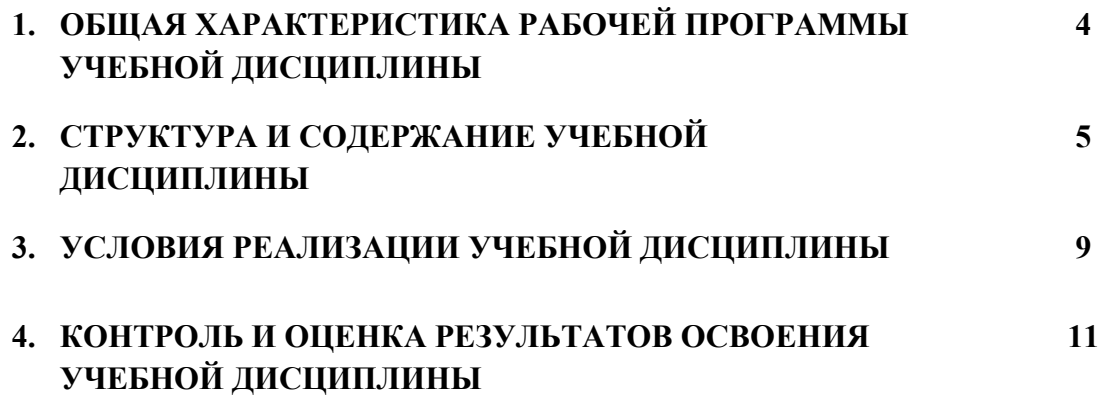

# **1.ОБЩАЯ ХАРАКТЕРИСТИКА РАБОЧЕЙ ПРОГРАММЫ**

### **УЧЕБНОЙ ДИСЦИПЛИНЫ «ОП.03 ИНФОРМАЦИОННЫЕ ТЕХНОЛОГИИ»**

#### **1.1. Место дисциплины в структуре основной образовательной программы:**

Учебная дисциплина «ОП.03 Информационные технологии» является обязательной частью общепрофессионального цикла ОП.00 программы подготовки специалистов среднего звена в соответствии с ФГОС СПО

по специальности: 09.02.07 Информационные системы и программирование

укрупнённой группы специальностей: 09.00.00 Информатика и вычислительная техника.

Особое значение дисциплина имеет при формировании и развитии общих компетенций (ОК 01, ОК 02, ОК 04, ОК 05, ОК 09), профессиональных компетенций (ПК 5.1, ПК 5.2, ПК 5.6, ПК 6.3.) в соответствии с ФГОС СПО, личностных результатов реализации программы воспитания (ЛР 4, ЛР 10, ЛР 13, ЛР 14, ЛР 15, ЛР 16).

#### **1.2. Цель и планируемые результаты освоения дисциплины:**

В рамках программы учебной дисциплины обучающимися осваиваются умения и знания в соответствии с ФГОС и ПООП

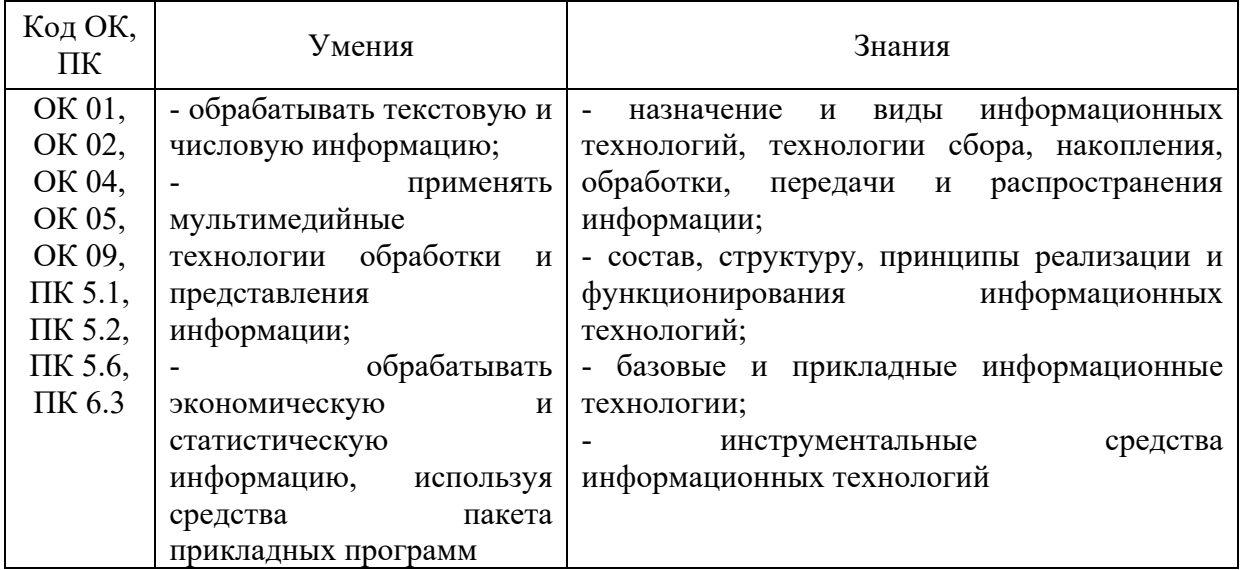

Освоение содержания учебной дисциплины обеспечивает достижение обучающимися следующих личностных результатов программы воспитания:

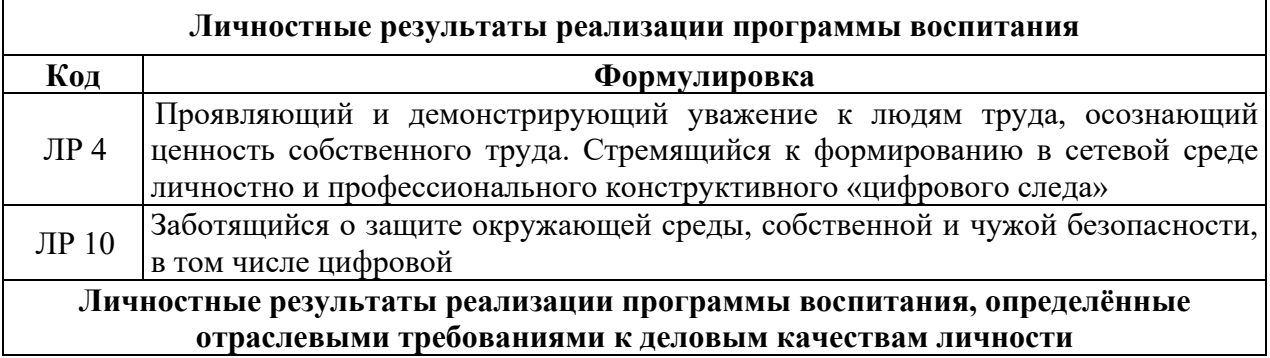

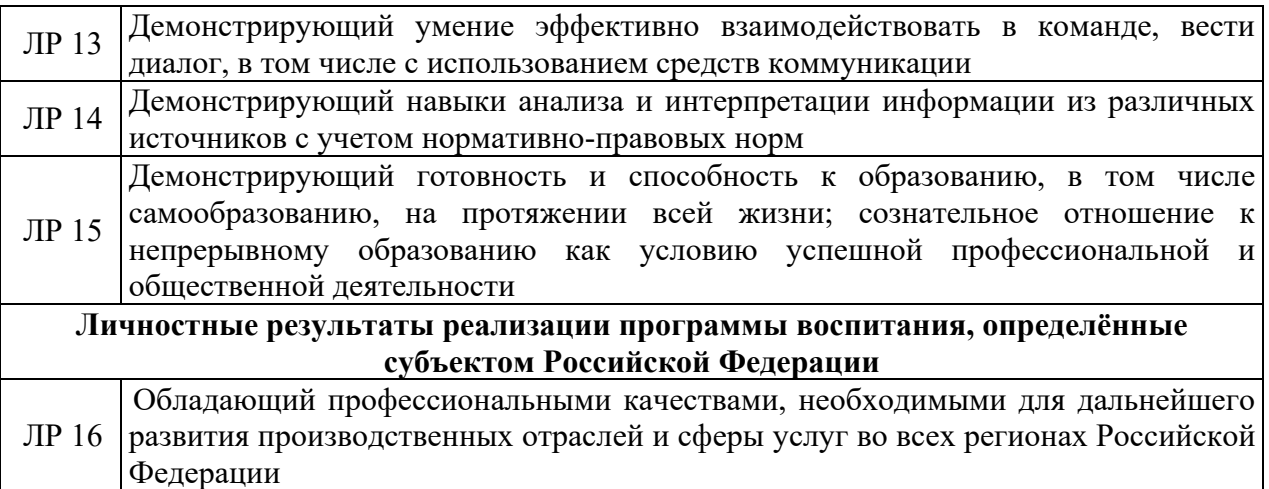

# **2. СТРУКТУРА И СОДЕРЖАНИЕ УЧЕБНОЙ ДИСЦИПЛИНЫ**

# **2.1. Объем учебной дисциплины и виды учебной работы**

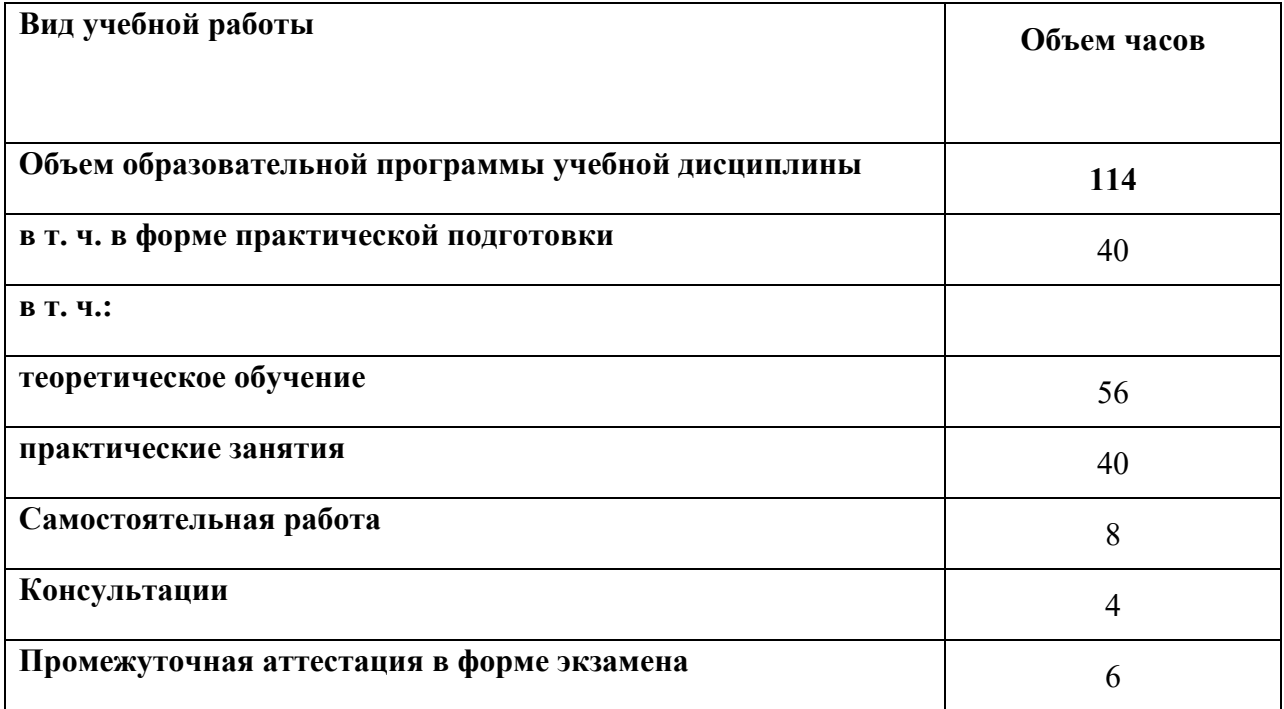

# **2.2. Тематический план и содержание учебной дисциплины**

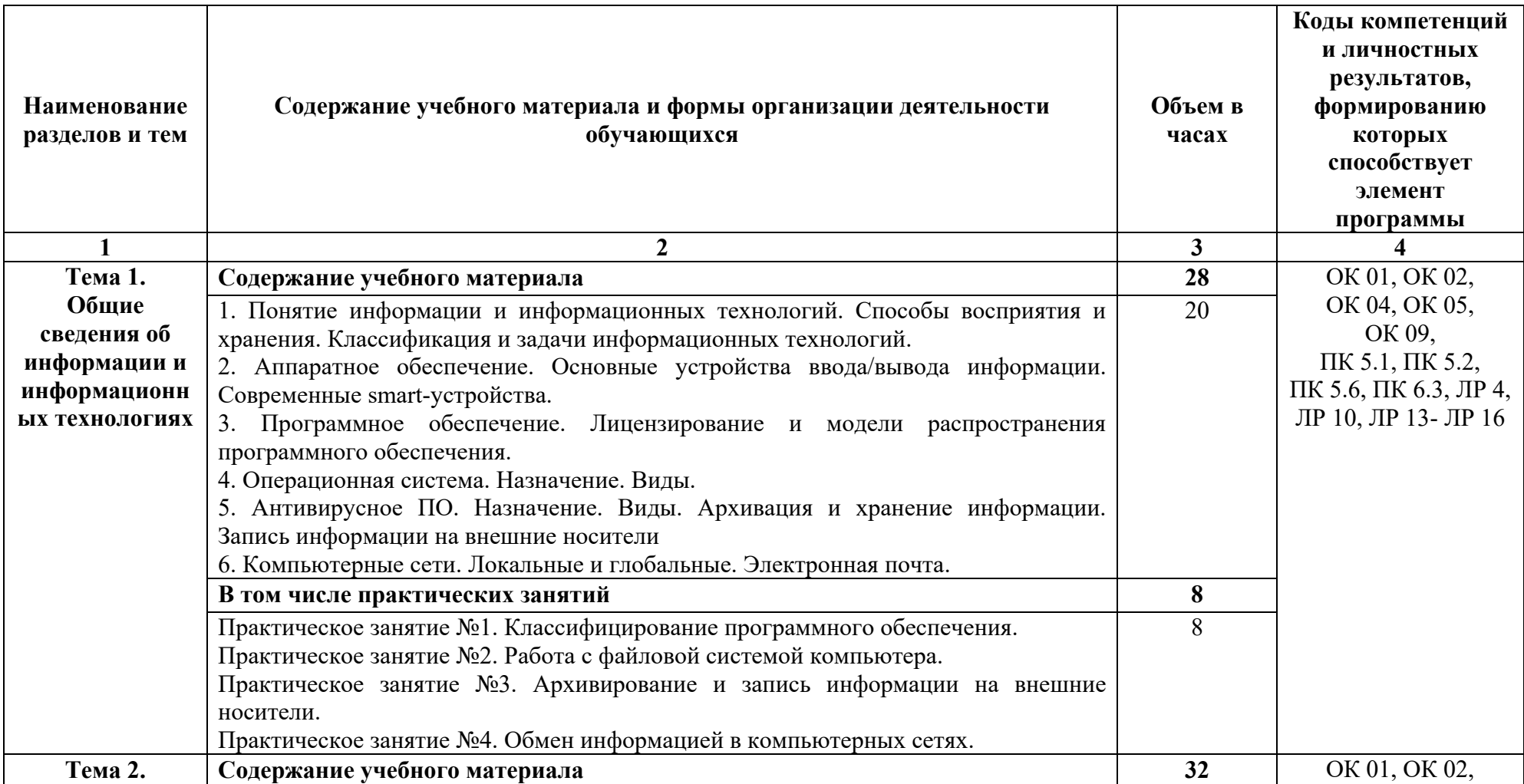

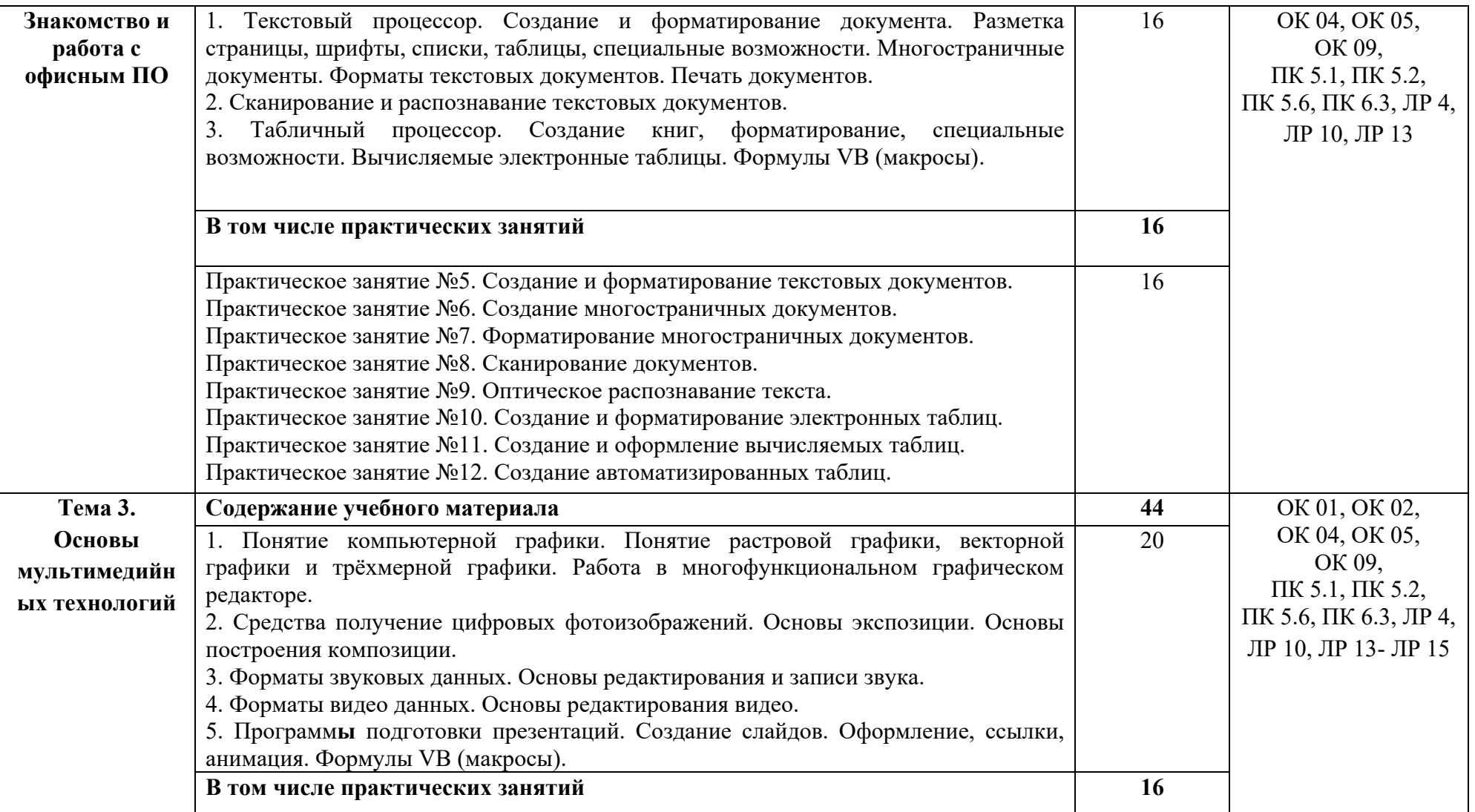

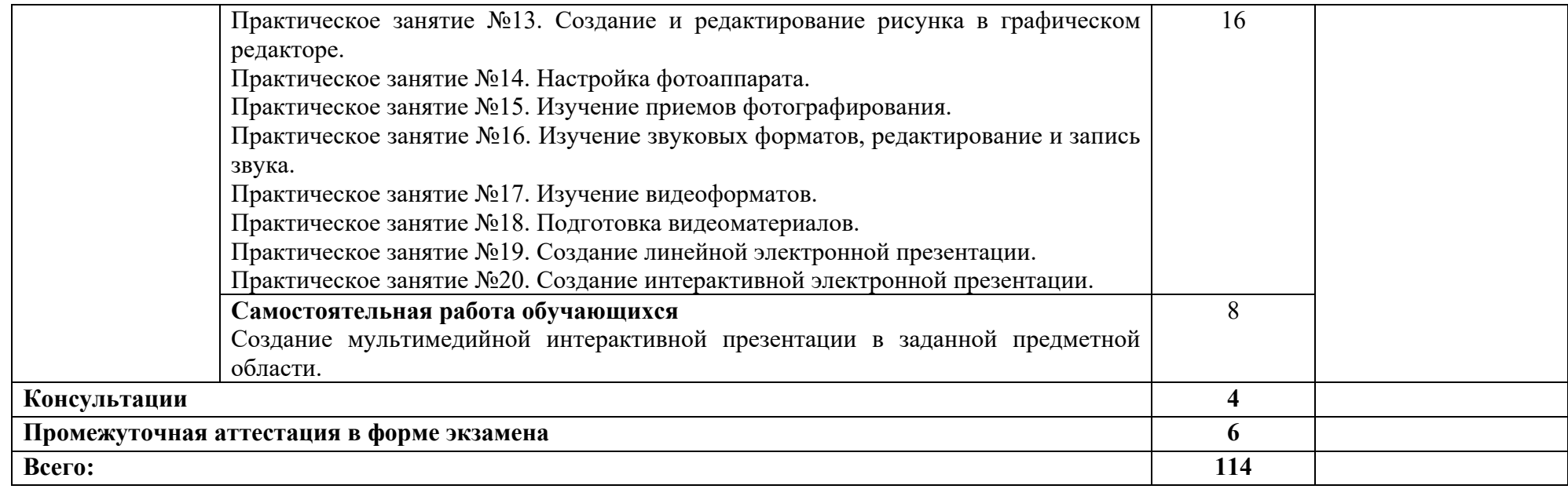

#### **3. УСЛОВИЯ РЕАЛИЗАЦИИ ПРОГРАММЫ УЧЕБНОЙ ДИСЦИПЛИНЫ**

### **3.1. Для реализации программы учебной дисциплины должны быть предусмотрены следующие специальные помещения:**

Учебная аудитория: Лаборатория «Информационные системы. Компьютерные сети. Инструментальные средства разработки. Организация и принципы построения информационных систем», оснащённая оборудованием и техническими средствами обучения: комплект учебной мебели (столы, стулья, доска), компьютер в сборе (системный блок (Intel Celeron 2,5 GHz, 2 Gb), монитор Samsung 740N ЖК, клавиатура, мышь) - 16 шт., мультимедийный проектор NEC (переносной) - 1 шт., экран на штативе - 1 шт., локальная компьютерная сеть, коммутатор - 1 шт.

#### **3.2. Информационное обеспечение реализации программы**

Для реализации программы в библиотечном фонде имеются электронные образовательные и информационные ресурсы, в том числе рекомендованные ФУМО, для использования в образовательном процессе. При формировании библиотечного фонда учтены издания, предусмотренные примерной основной образовательной программой по специальности 09.02.07 «Информационные системы и программирование».

### **3.2.1. Основные электронные издания**

1. Информационные технологии : учебное пособие / Л. Г. Гагарина, Я. О. Теплова, Е. Л. Румянцева, А. М. Баин ; под ред. Л. Г. Гагариной. — Москва : ФОРУМ : ИНФРА-М, 2019. — 320 с. — (Профессиональное образование). - ISBN 978-5-8199-0608-8. - Текст : электронный. - URL: https://znanium.com/catalog/product/1018534

#### **3.2.2. Дополнительные источники:**

1. Шандриков, А. С. Информационные технологии : учебное пособие / А. С. Шандриков. - 3-е изд., стер. - Минск : РИПО, 2019. - 443 с. - ISBN 978-985-503-887-1. - Текст : электронный. - URL: https://znanium.com/catalog/product/1088261

#### **3.3. Организация образовательного процесса**

#### **3.3.1. Требования к условиям проведения учебных занятий**

Учебная дисциплина с целью обеспечения доступности образования, повышения его качества при необходимости может быть реализована с применением технологий дистанционного, электронного и смешанного обучения.

Электронное обучение и дистанционные образовательные технологии используются для:

 организации самостоятельной работы обучающихся (предоставление материалов в электронной форме для самоподготовки; обеспечение подготовки к практическим и лабораторным занятиям, организация возможности самотестирования и др.);

 проведения консультаций с использованием различных средств онлайнвзаимодействия (например, вебинаров, форумов, чатов) в электронно-информационной образовательной среде Котласского филиала ФГБОУ ВО «ГУМРФ имени адмирала С.О. Макарова» и с применением других платформ и сервисов для организации онлайнобучения;

организации текущего и промежуточного контроля обучающихся и др.

Смешанное обучение реализуется посредством:

 организации сочетания аудиторной работы с работой в электронноинформационной образовательной среде Котласского филиала ФГБОУ ВО «ГУМРФ имени адмирала С.О. Макарова» и с применением других платформ и сервисов для организации онлайн-обучения;

 регулярного взаимодействия преподавателя с обучающимися с использованием технологий электронного и дистанционного обучения;

 организации групповой учебной деятельности обучающихся в электронноинформационной образовательной среде Котласского филиала ФГБОУ ВО «ГУМРФ имени адмирала С.О. Макарова» или с применением других платформ и сервисов для организации онлайн-обучения.

Основными средствами, используемыми для реализации данных технологий, являются: системы дистанционного обучения, системы организации видеоконференций, электроннобиблиотечные системы, образовательные сайты и порталы, социальные сети и месенджеры и т.д.

#### **3.3.2. Требования к условиям консультационной помощи обучающимся**

Формы проведения консультаций: групповые и индивидуальные.

### **3.3.3. Требования к условиям организации внеаудиторной деятельности обучающихся**

Реализация учебной дисциплины обеспечивается доступом каждого обучающегося к электронно-информационной образовательной среде Котласского филиала ФГБОУ ВО «ГУМРФ имени адмирала С.О. Макарова» и библиотечному фонду, укомплектованному электронными учебными изданиями.

Во время самостоятельной подготовки обучающиеся обеспечиваются доступом к сети Интернет.

Доступ к электронно-информационной образовательной среде Котласского филиала ФГБОУ ВО «ГУМРФ имени адмирала С.О. Макарова» и библиотечному фонду, возможен с любого компьютера, подключённого к сети Интернет. Для доступа к указанным ресурсам на территории Котласского филиала ФГБОУ ВО «ГУМРФ имени адмирала С.О. Макарова» обучающиеся могут бесплатно воспользоваться компьютерами, установленными в библиотеке или компьютерными классами (во внеучебное время).

#### **3.4. Кадровое обеспечение образовательного процесса**

Квалификация педагогических работников Котласского филиала ФГБОУ ВО «ГУМРФ имени адмирала С.О. Макарова», участвующих в реализации образовательной программы, а также лиц, привлекаемых к реализации образовательной программы на других условиях, в том числе из числа руководителей и работников Котласского филиала ФГБОУ ВО «ГУМРФ имени адмирала С.О. Макарова» и иных организаций, должна отвечать квалификационным требованиям, указанным в квалификационных справочниках, и в профессиональном 06.015 «Специалист по информационным системам». Педагогические работники, привлекаемые к реализации программы, должны получать дополнительное профессиональное образование по программам повышения квалификации не реже 1 раза в 3 года.

### **4. КОНТРОЛЬ И ОЦЕНКА РЕЗУЛЬТАТОВ ОСВОЕНИЯ УЧЕБНОЙ ДИСЦИПЛИНЫ**

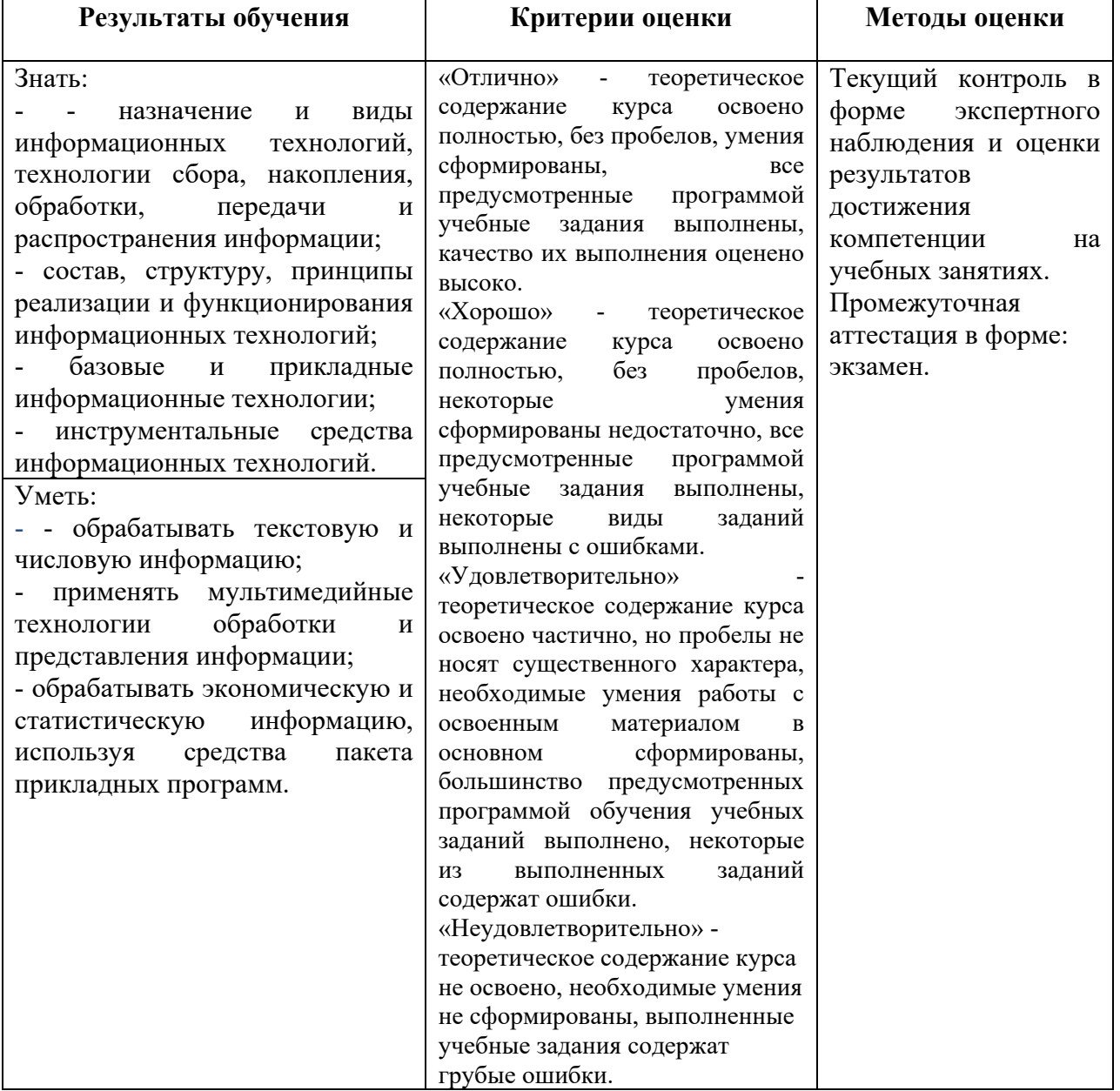

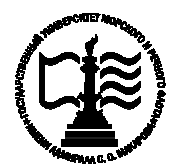

**Федеральное агентство морского и речного транспорта Федеральное государственное бюджетное образовательное учреждение высшего образования «Государственный университет морского и речного флота имени адмирала С.О. Макарова»**

**Котласский филиал ФГБОУ ВО «ГУМРФ имени адмирала С.О. Макарова»**

# **КОМПЛЕКТ КОНТРОЛЬНО-ОЦЕНОЧНЫХ СРЕДСТВ ПО УЧЕБНОЙ ДИСЦИПЛИНЕ**

# **«ОП.03 ИНФОРМАЦИОННЫЕ ТЕХНОЛОГИИ»**

# **ПРОГРАММЫ ПОДГОТОВКИ СПЕЦИАЛИСТОВ СРЕДНЕГО ЗВЕНА по специальности**

09.02.07 Информационные системы и программирование

**квалификация**

специалист по информационным системам

Котлас 2023

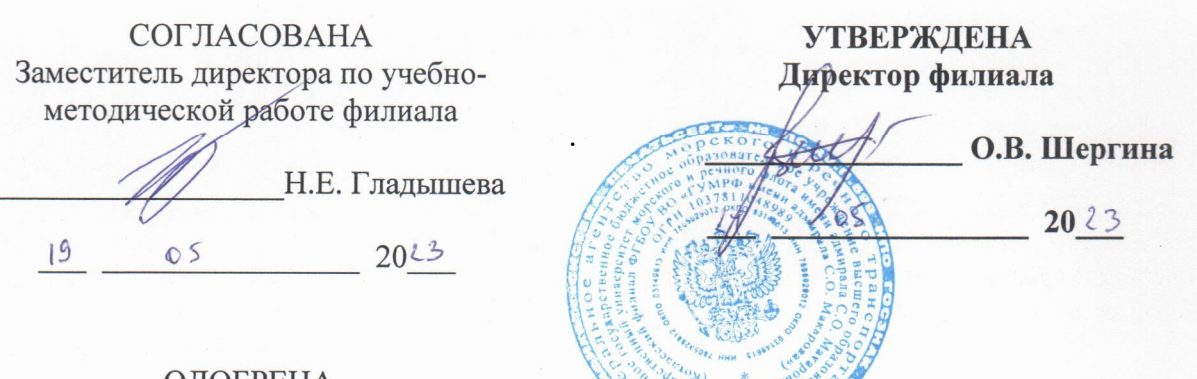

ОДОБРЕНА на заседании цикловой комиссии информационных технологий Протокол от  $9.04.2013 \text{ N}_2$ 

Председатель Ни Д.В. Жигалов

# СОГЛАСОВАНА

Заместитель начальника отдела контроля выполнения технологических процессов и информационных технологий Управления Федеральной налоговой службы по

Архангельской области и Ненецкому автономному округу

 $\mathsf{OS}$ 

М.А. Кальненков

2023

### РАЗРАБОТЧИК:

 $19$ 

Кубраков Сергей Петрович - преподаватель КРУ Котласского филиала ФГБОУ ВО «ГУМРФ имени адмирала С.О. Макарова»

Комплект контрольно-оценочных средств по учебной дисциплине «ОП.03 Информационные технологии» разработан соответствии  $\overline{B}$  $\mathbf{c}$ Федеральным государственным образовательным стандартом среднего профессионального образования, утвержденным Министерства образования и науки Российской Федерации от 9 декабря 2016 г. № 1547 (зарегистрирован Министерством юстиции Российской Федерации 26 декабря 2016 г., регистрационный № № 44936) по специальности 09.02.07 «Информационные системы и программирование» с изменениями и дополнениями, профессиональным стандартом 06.015 «Специалист по информационным системам», утвержденным приказом Министерства труда и социальной защиты Российской 18 ноября 2014 г. № 896н (зарегистрирован Министерством Фелерании **OT** юстиции Российской Федерации 24 декабря 2014 г., регистрационный № 35361), рабочей программы учебной дисциплины.

 $\overline{2}$ 

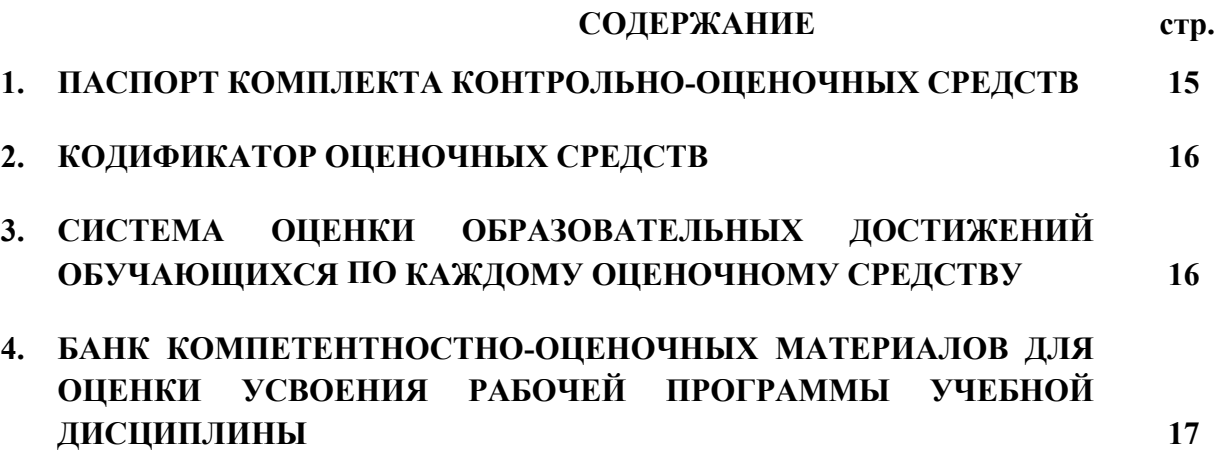

### **1. ПАСПОРТ КОМПЛЕКТА КОНТРОЛЬНО-ОЦЕНОЧНЫХ СРЕДСТВ ПО УЧЕБНОЙ ДИСЦИПЛИНЕ**

#### **«ОП.03 ИНФОРМАЦИОННЫЕ ТЕХНОЛОГИИ»**

#### **1.1. Область применения контрольно-оценочных средств**

Контрольно-оценочные средства (КОС) являются частью нормативнометодического обеспечения системы оценивания качества освоения обучающимися программы подготовки специалистов среднего звена по специальности 09.02.07 «Информационные системы и программирование» и обеспечивают повышение качества образовательного процесса.

КОС по учебной дисциплине представляет собой совокупность контролирующих материалов, предназначенных для измерения уровня достижения обучающимся установленных результатов обучения.

КОС по учебной дисциплине используется при проведении текущего контроля успеваемости и промежуточной аттестации обучающихся в виде экзамена.

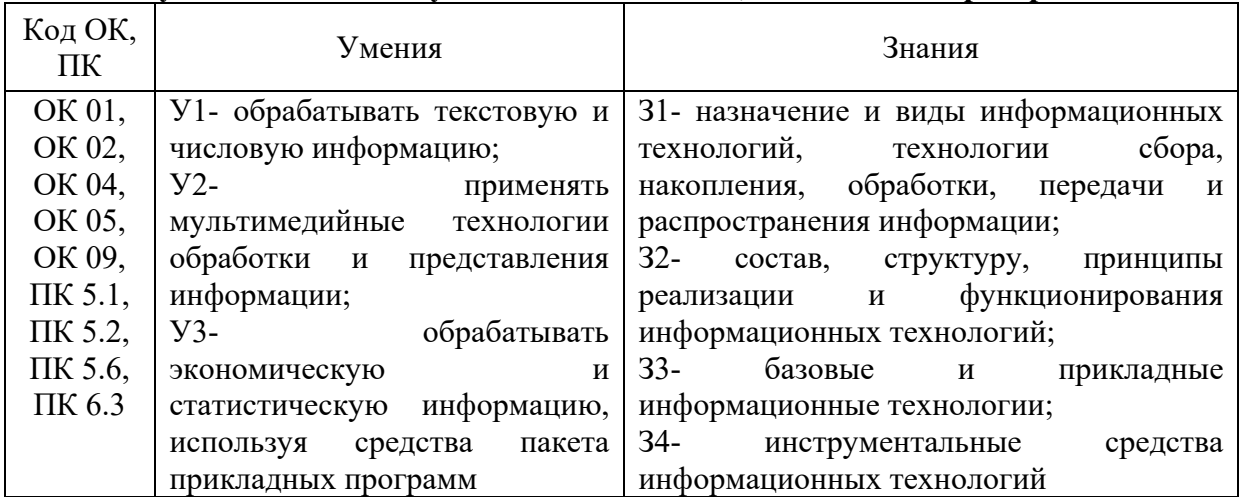

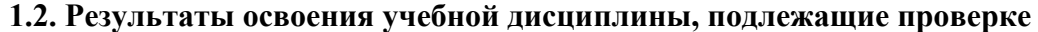

Освоение содержания учебной дисциплины обеспечивает достижение обучающимися следующих личностных результатов программы воспитания:

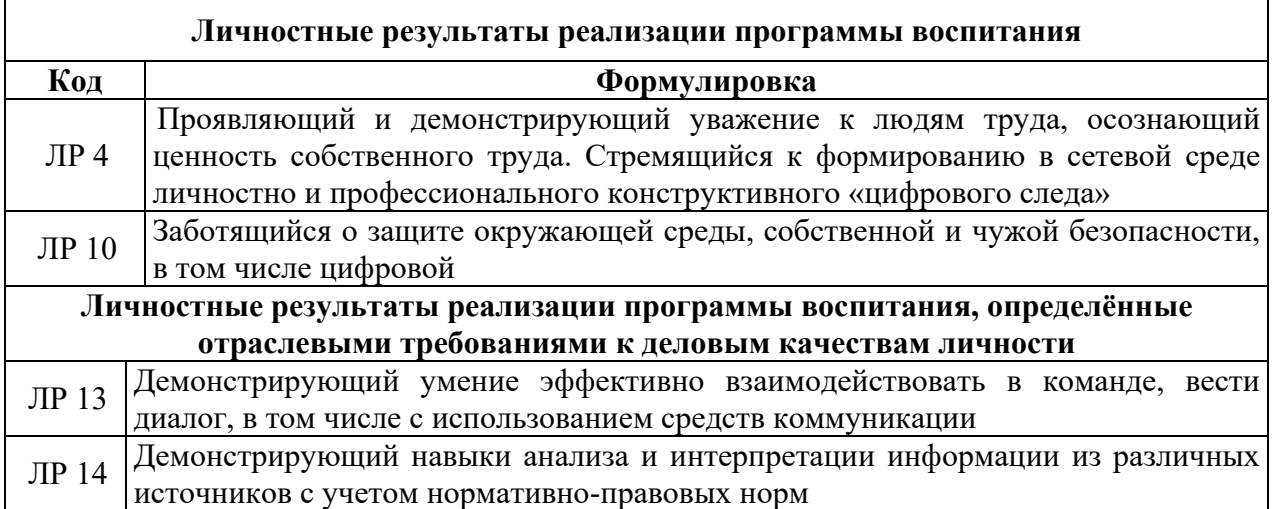

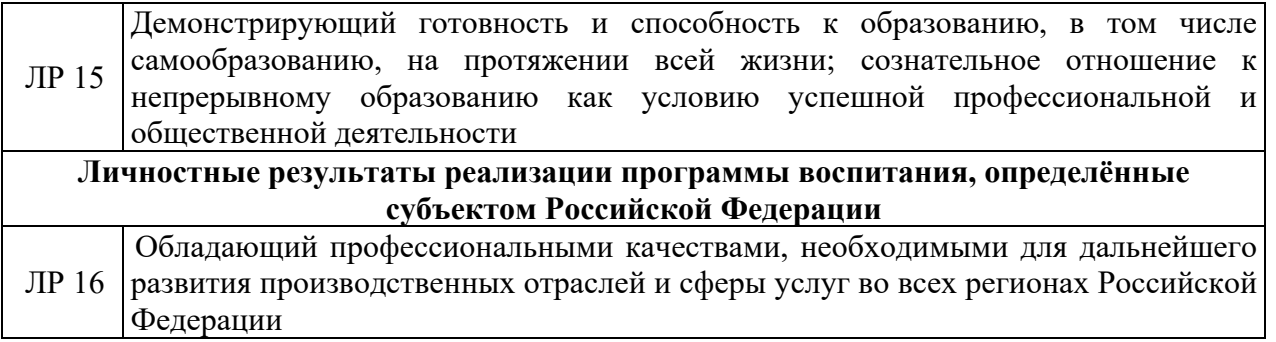

### **2. КОДИФИКАТОР ОЦЕНОЧНЫХ СРЕДСТВ**

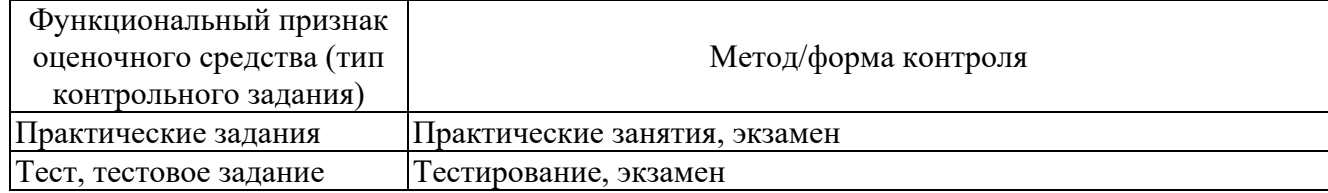

# **3. СИСТЕМА ОЦЕНКИ ОБРАЗОВАТЕЛЬНЫХ ДОСТИЖЕНИЙ ОБУЧАЮЩИХСЯ ПО КАЖДОМУ ОЦЕНОЧНОМУ СРЕДСТВУ**

Оценка индивидуальных образовательных достижений по результатам текущего контроля успеваемости и промежуточной аттестации производится в соответствии с универсальной шкалой (таблица).

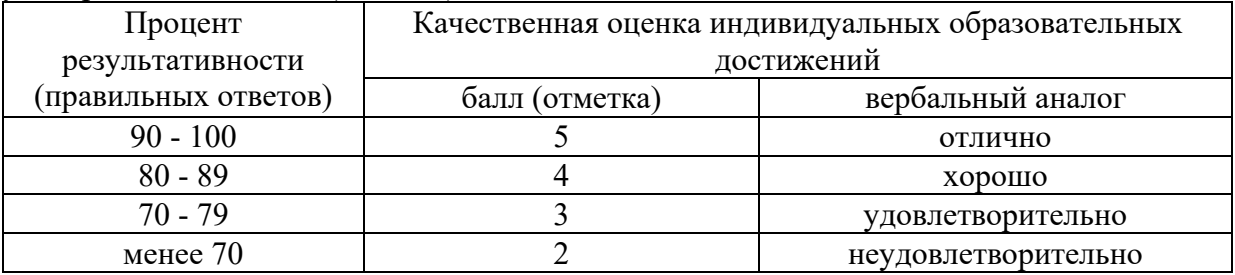

Критерии оценки выполненного практического задания

Оценка 5 ставится за работу, выполненную полностью без ошибок и недочётов.

Оценка 4 ставится за работу, выполненную полностью, но при наличии в ней не более одной негрубой ошибки и одного недочёта, не более трёх недочётов.

Оценка 3 ставится, если обучающийся правильно выполнил не менее 2/3 всей работы или допустил не более одной грубой ошибки и двух недочётов, не более одной грубой и одной не грубой ошибки, не более трёх негрубых ошибок, одной негрубой ошибки и трёх недочётов, при наличии четырёх-пяти недочётов.

Оценка 2 ставится, если число ошибок и недочётов превысило норму для оценки 3 или правильно выполнено менее 2/3 всей работы.

Оценка 1 ставится, если обучающийся совсем не выполнил ни одного задания.

### Критерии оценки выполненного тестового задания

Результат аттестационного педагогического измерения по учебной дисциплине «Информационные технологии» для каждого обучающегося представляет собой сумму зачтенных тестовых заданий по всему тесту. Зачтенное тестовое задание соответствует одному баллу.

Критерием освоения учебной дисциплины для обучающегося является количество правильно выполненных заданий теста не менее 70 %.

Для оценки результатов тестирования предусмотрена следующая система оценивания образовательных достижений обучающихся:

- за каждый правильный ответ ставится 1 балл;
- за неправильный ответ 0 баллов.

Тестовые оценки можно соотнести с общепринятой пятибалльной системой. Оценивание осуществляется по следующей схеме:

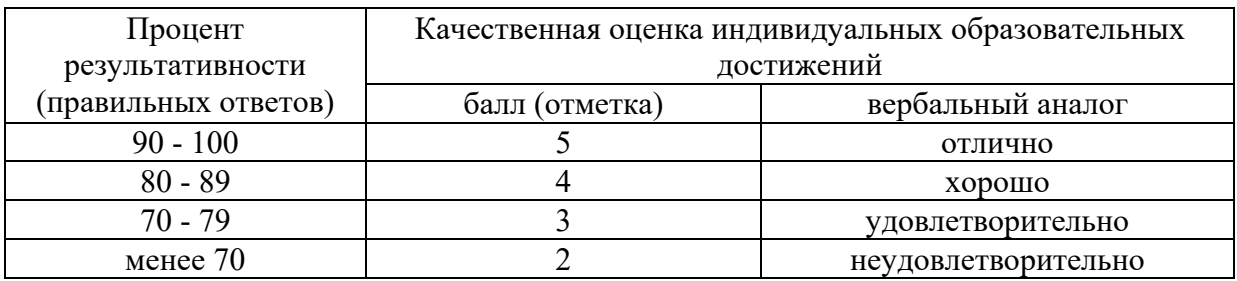

#### Критерии оценки в ходе экзамена

Ответ оценивается на «отлично», если обучающийся исчерпывающе, последовательно, грамотно и логически стройно излагает материал по вопросам билета, не затрудняется с ответом при видоизменении задания, свободно справляется с решением практических задач и способен обосновать принятые решения, не допускает ошибок.

Ответ оценивается на «хорошо», если обучающийся твердо знает программный материал, грамотно и по существу его излагает, не допускает существенных неточностей при ответах, умеет грамотно применять теоретические знания на практике, а также владеет необходимыми навыками решения практических задач.

Ответ оценивается на «удовлетворительно», если обучающийся освоил только основной материал, однако не знает отдельных деталей, допускает неточности и некорректные формулировки, нарушает последовательность в изложении материала и испытывает затруднения при выполнении практических заданий.

Ответ оценивается на «неудовлетворительно», если обучающийся не раскрыл основное содержание материала, допускает существенные ошибки, с большими затруднениями выполняет практические задания.

# **4. БАНК КОМПЕТЕНТНОСТНО-ОЦЕНОЧНЫХ МАТЕРИАЛОВ ДЛЯ ОЦЕНКИ УСВОЕНИЯ УЧЕБНОЙ ДИСЦИПЛИНЫ**

#### **4.1 Текущий контроль**

4.1.1. ПРАКТИЧЕСКАЯ РАБОТА

Комплект оценочных заданий №1 по Теме 1.Общие сведения об информации и информационных технологиях (Аудиторная самостоятельная работа).

Название: Классифицирование программного обеспечения.

Задание: Классифицировать предложенный набор программного обеспечения по назначению, видам лицензий и открытости программного кода.

Комплект оценочных заданий №2 по Теме 1.Общие сведения об информации и информационных технологиях (Аудиторная самостоятельная работа).

Название: Работа с файловой системой компьютера.

Задание: Выполнить работы по созданию, копированию, перемещению, переименованию и удалению файлов и папок.

Комплект оценочных заданий №3 по Теме 1.Общие сведения об информации и информационных технологиях (Аудиторная самостоятельная работа).

Название: Архивирование и запись информации на внешние носители.

Задание:

1. Произвести создание архивов разных типов (обычных, многотомных, самораспаковывающихся), с разными степенями сжатия. Произвести сравнительный анализ.

2. Осуществить запись и стирание информации на сменные носители информации (оптический диск и USB-флешь носитель).

Комплект оценочных заданий №4 по Теме 1.Общие сведения об информации и информационных технологиях (Аудиторная самостоятельная работа).

Название: Обмен информацией в компьютерных сетях.

Задание:

1. Осуществить поиск информации в сети Интернет.

2. Настроить почтовый ящик электронной почты и осуществить переписку с абонентами.

3. Осуществить поиск информации и операции с ней в локальной сети учебного заведения.

Комплект оценочных заданий №5 по Теме 2. Знакомство и работа с офисным ПО (Аудиторная самостоятельная работа).

Название: Создание и форматирование текстовых документов.

Задание:

1. Набрать предложенный текст.

2. Добавить в текст таблицу по описанию.

3. Добавить в текст иллюстрацию, применить указанные параметры.

4. Форматировать текст документа, применив указанные значения параметров шрифта, абзаца и всей страницы.

Комплект оценочных заданий №6 по Теме 2. Знакомство и работа с офисным ПО (Аудиторная самостоятельная работа).

Название: Создание многостраничных документов.

Задание:

1. Создать многостраничный текстовый документ указанной структуры.

Комплект оценочных заданий №7 по Теме 2. Знакомство и работа с офисным ПО (Аудиторная самостоятельная работа).

Название: Форматирование многостраничных документов.

Задание:

1. Произвести форматирование предложенного многостраничного документа, применив в указанных местах нужные стили, автоматическое оглавление документа, нумерацию страниц, колонтитулы, колонки, сноски.

Комплект оценочных заданий №8 по Теме 2. Знакомство и работа с офисным ПО (Аудиторная самостоятельная работа).

Название: Сканирование документов.

Задание:

1. Осуществить посредством сканера сканирование графического изображения.

2 .Осуществить сканирование текстового документа посредством планшетного сканера.

3. Осуществить сканирование многостраничного текстового документа при помощи МФУ с модуль автоматической подачи документов (ADF).

Комплект оценочных заданий №9 по Теме 2. Знакомство и работа с офисным ПО (Аудиторная самостоятельная работа).

Название: Оптическое распознавание текста.

Задание:

- 1. Произвести распознавание ранее отсканированного текстового документа.
- 2. Исправить ошибки распознавания.
- 3. Форматировать документ, согласно исходного изображения.

Комплект оценочных заданий №10 по Теме 2. Знакомство и работа с офисным ПО (Аудиторная самостоятельная работа).

Название: Создание и форматирование электронных таблиц. Задание:

- 1. Создать электронную таблицу по указанному образцу.
- 2. Применить к таблице форматирование.
- 3. Осуществить ввод данных.
- 4. Построить по введённым данным диаграммы.

Комплект оценочных заданий №11 по Теме 2. Знакомство и работа с офисным ПО (Аудиторная самостоятельная работа).

Название: Создание и оформление вычисляемых таблиц. Задание:

- 1. Создать электронную таблицу по указанному образцу.
- 2. Применить к таблице условное форматирование.

3. Произвести вычисления, используя функции.

Комплект оценочных заданий №12 по Теме 2. Знакомство и работа с офисным ПО (Аудиторная самостоятельная работа).

Название: Создание автоматизированных таблиц.

Задание:

- 1. Создать электронную таблицу по указанному образцу.
- 2. Применить к таблице форматирование.
- 3. Произвести вычисления, используя функции.
- 4. Добавить в таблицу в указанных местах макросы.

Комплект оценочных заданий №13 по Теме 2. Знакомство и работа с офисным ПО (Аудиторная самостоятельная работа).

Название: Создание и редактирование рисунка в графическом редакторе. Задание:

- 1. Запустить растровый графический редактор.
- 2. Нарисовать графическую композицию согласно заданной темы.

Комплект оценочных заданий №14 по Теме 3. Основы мультимедийных технологий (Аудиторная самостоятельная работа).

Название: Настройка фотоаппарата.

Задание:

1. Изучить основные параметры предложенного фотоаппарата.

2. Произвести настройку параметров фотоаппарата следуя указаниям (режим съемки, светочувствительность, режим замера экспозиции, баланс белого, режим работы фотовспышки).

Комплект оценочных заданий №15 по Теме 3. Основы мультимедийных технологий (Аудиторная самостоятельная работа).

Название: Изучение приемов фотографирования.

Задание:

1. Настройте фотоаппарат под условия освещенности и сюжет съемки.

2. Произведите фотографирование заданных объектов (потрет, репортаж, предметная съемка, интерьер, макро).

Комплект оценочных заданий №16 по Теме 3. Основы мультимедийных технологий

(Аудиторная самостоятельная работа).

Название: Изучение звуковых форматов, редактирование и запись звука. Задание:

1. Осуществите конвертирование звукового файла в указанные форматы, сравните их параметры и качество звучания.

2. Примените к звуковому файлу разные степени сжатия, сравните качество звучания.

3. Осуществите редактирование звукового файла при помощи звукового редактора (разрезание, копирование, склеивание, наложение эффектов).

4. Осуществите запись звука при помощи микрофона.

Комплект оценочных заданий №17 по Теме 3. Основы мультимедийных технологий

(Аудиторная самостоятельная работа).

Название: Изучение видеоформатов.

Задание:

1. Осуществите конвертирование видеофайла в указанные форматы, сравните их параметры и качество изображения.

2. Примените к видеофайлу разные степени сжатия, сравните качество изображения.

Комплект оценочных заданий №18 по Теме 3. Основы мультимедийных технологий (Аудиторная самостоятельная работа).

Название: Подготовка видеоматериалов. Задание:

1. Осуществите монтаж видеоролика из предложенных материалов при помощи видео редактора, видеоролик должен содержать: видеоряд, фотоизображения, титры, звуковое оформление, эффекты.

Комплект оценочных заданий №19 по Теме 3. Основы мультимедийных технологий (Аудиторная самостоятельная работа).

Название: Создание линейной электронной презентации.

Задание:

1. Создайте линейную рекламную презентацию, состоящую из указанного количества слайдов.

- 2. Стиль оформления произвольный.
- 3. Смена слайдов должна осуществляться автоматически.
- 4. Презентация должна циклически повторяться.

Комплект оценочных заданий №20 по Теме 3. Основы мультимедийных технологий

(Аудиторная самостоятельная работа).

Название: Создание интерактивной электронной презентации.

Задание:

1. Создайте интерактивную презентацию-каталог, состоящую из указанного количества слайдов.

- 2. Стиль оформления единый.
- 3. Смена слайдов должна осуществляться автоматически и по щелчку мыши.
- 4. Презентация должна иметь развитую навигацию, использовать макросы.

# 4.1.2. ТЕСТОВЫЕ ЗАДАНИЯ

Комплект оценочных заданий №1 по Теме 1. Общие сведения об информации и информационных технологиях (Аудиторная самостоятельная работа).

1. Спецификация Банка тестовых заданий по Теме 1. Общие сведения об информации и информационных технологиях

2. Содержание Банка тестовых заданий

Инструкция: выбери правильный(е) ответ(ы).

- 1. Какие компоненты входят в состав системного блока (находятся ВНУТРИ)?
- Монитор
- + Материнская плата
- + Оптический привод
- + Микропроцессор
- + Жесткий диск
- Сетевой фильтр
- + Блок питания

2. Какие из перечисленных устройств относятся к устройствам ВВОДА информации?

- + клавиатура
- $+$  M $\Phi$ V
- + сканер
- принтер
- + манипулятор мышь
- монитор

3. Какие из перечисленных устройств относятся к устройствам ВЫВОДА информации? - клавиатура

 $+$  M $\Phi$ V

- сканер

+ принтер

+ монитор

+ акустическая система

4. Количество бит информации, передаваемых за один такт (раз), называется …

- емкостью

- пропускной способностью

+ разрядностью

- частотой

5. Количество тактов, совершаемых за одну секунду, называется …

- емкостью

- пропускной способностью

- разрядностью

+ частотой

6. Как измеряют размер экрана монитор?

- по вертикали

+ по диагонали

- по горизонтали

7. В параметрах монитора указано 19 дюймов, о чем идет речь?

- о разрешении экрана

+ о размере экрана

- о яркости экрана

8. Какие виды принтеров бывают?

- планшетные

+ лазерные

+ струйные

- барабанные

9. Какой тип красителя используют лазерные принтеры?

- чернила

+ тонер

- красящая лента

- им не требуется краситель

10. Какой тип красителя используют струйные принтеры?

+ чернила

- тонер

- красящая лента

- им не требуется краситель

11. Какой тип принтера может использовать СНПЧ?

- лазерный

+ струйный

- матричный

12. Какие типы бумаги используются для печати на принтерах?

+ офисная

+ фото

+ самоклеющаяся

+ термотрансфертная

- пергамент

13. Картриджи, каких принтеров содержат фотобарабан?

+ лазерных

- струйных

- матричных

14. В каких принтерах используется бумага, содержащая несколько слоев (фотобумага)?

- в лазерных

+ в струйных

- в матричных

15. Какие цвета красителей применяются в цветных принтерах?

+ черный

+ желтый

+ голубой

- зеленый

+ пурпурный

16. Какова плотность так называемой офисной бумаги?

- 120 г/м2

 $+ 80 \frac{\Gamma}{M^2}$ 

- 160 г/м2

- 300 г/м2

17. Принтеры, какого типа могут иметь возможность печати без полей?

- лазерные

+ струйные

- любые

18. Выбери верный ответ. Сколько клавиш на стандартной клавиатуре?

 $+ 104/107$ 

- 88/93

- на усмотрение производителя

19. Манипуляторы мышь могут быть …

+ оптическими

+ лазерными

+ беспроводными

- струйными

20. Какое из перечисленных устройств способно печатать, копировать и сканировать?  $+$  МФУ

- ксерокс
- факс
- шредер

21. По назначению программы делятся на следующие классы …

- + инструментальные
- операционные
- игровые
- + прикладные
- + системные

22. Какие из перечисленных программ относятся к системным?

- текстовый редактор Word
- графический редактор Adobe Photoshop
- + операционная система Windows
- + драйвер принтера
- среда разработки приложений Microsoft Visual C++

23. Какие из перечисленных программ относятся к прикладным?

- + игра Counter-Strike
- + текстовый редактор Word
- + графический редактор Adobe Photoshop
- драйвер принтера
- программная платформа .Net Framework

24. Какие из перечисленных программ относятся к инструментальным?

- текстовый редактор Word
- графический редактор Adobe Photoshop
- операционная система Windows
- + программная платформа .Net Framework
- $+$  среда разработки приложений Microsoft Visual C $++$

25. К какому классу программ относятся утилиты?

- инструментальные
- + системные
- прикладные

26. К какому классу программ относится Microsoft Windows?

- инструментальные
- + системные
- прикладные

27. Как называются программы «зашитые» в цифровые электронные устройства? - утилиты

+ встроенные

- драйверы

28. Как называются программы предоставляющие интерфейс пользователя для работы с файловой системой и файлами?

- утилиты

- интерфейсные

- драйверы

+ файловые менеджеры

29. Какие из перечисленных программ относятся к файловым менеджерам?

+ Total Commander

+ Free Commander

+ проводник Windows

- диспетчер задач Windows

30. Проводник Windows также называется …

- Recycled
- Notepad
- + Explorer

31. Программы, с каким видом лицензии распространяются С ОТКРЫТЫМ исходным кодом?

- Freeware

- Shareware

- Commercial

+ Open Source

32. Программы, с каким видом лицензии распространяются БЕЗ ОТКРЫТОГО исходного кода?

- + Freeware
- $+$  Trial
- + Commercial
- Open Source

33. Программы, с каким видом лицензии распространяются обычно бесплатно, по крайней мере, для домашнего применения?

- + Freeware
- Trial
- Shareware
- Commercial
- + Open Source

34. Какие из перечисленных видов лицензий относятся к проприетарным?

- + Freeware
- $+$  Trial
- + Shareware
- + Commercial
- Open Source
- 35. Программы, с каким видом лицензии ВРЕМЕННО предназначены для бесплатного использования?
- Freeware
- + Trial
- + Shareware
- Commercial

36. Операционная система Windows распространяется по лицензии …

- Freeware
- + Commercial
- Open Source

37. Операционная система Linux обычно распространяется по лицензии …

- Freeware
- Commercial
- + Open Source

### 3.Таблица форм тестовых заданий

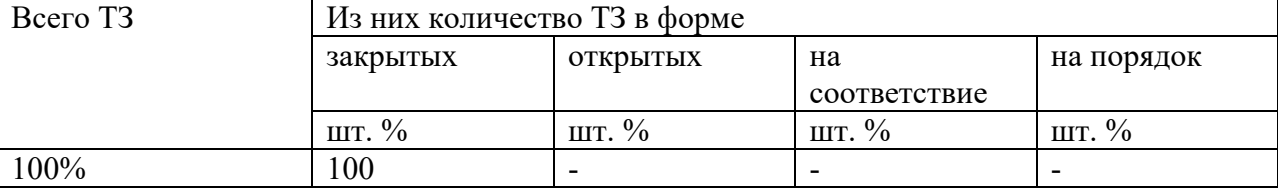

4. Таблица ответов к тестовым заданиям

Правильные ответы отмечены знаком  $\langle \phi + \phi \rangle$ , неправильные – знаком  $\langle \phi - \phi \rangle$ .

Комплект оценочных заданий №2 по Теме 1. Общие сведения об информации и информационных технологиях (Аудиторная самостоятельная работа).

1. Спецификация Банка тестовых заданий по Теме 1. Общие сведения об информации и информационных технологиях

2. Содержание Банка тестовых заданий

Инструкция: выбери один или несколько правильных ответов.

- 1. Что из перечисленного может являться причиной кражи информации?
- сетевые черви
- повреждение носителей информации
- + потеря носителей информации
- + троянские программы

2. Что из перечисленного может являться причиной порчи информации?

- + сетевые черви
- + повреждение носителей информации
- + стихийные бедствия
- потеря носителей информации
- 3. Какую информацию чаще всего крадут злоумышленники с компьютеров рядовых пользователей?
- + логины и пароли
- + номера кредитных карт

+ адресные книги

- коллекции видеофильмов

4. Что из перечисленного является вредоносными программами?

- + вирусы
- драйверы
- + трояны
- + черви

5. Что из перечисленного наиболее характерно для классических вирусов?

- распространение под видом полезных программ

+ распространяются при участии пользователей

- распространяются самостоятельно

+ создают свои копии

6. Что из перечисленного наиболее характерно для троянских программ?

+ распространение под видом полезных программ

+ распространяются при участии пользователей

- распространяются самостоятельно

- создают свои копии

7. Что из перечисленного наиболее характерно для сетевых червей?

- распространение под видом полезных программ

- распространяются при участии пользователей

+ распространяются самостоятельно

+ создают свои копии

8. В чем выражается основной вред, наносимый классическими вирусами?

- кража информации

+ порча информации

- порча оборудования

+ удаление информации

9. В чем выражается основной вред, наносимый сетевыми червями?

- кража информации

+ порча информации

- порча оборудования

+ удаление информации

10. В чем выражается основной вред, наносимый троянскими программами?

+ кража информации

- порча информации

- порча оборудования

- удаление информации

11. Какой модуль антивирусной программы АВТОМАТИЧЕСКИ ПРОВЕРЯЕТ все открываемые, копируемые и перемещаемые файлы?

+ монитор

- сканер

- модуль обновления
- карантин

12. Какой модуль антивирусной программы запускается пользователем ПО ПРИНУЖДЕНИЮ для проверки всего компьютера и внешних носителей?

- монитор
- + сканер
- модуль обновления
- карантин

13. Для чего предназначен МОДУЛЬ ОБНОВЛЕНИЯ антивирусной программы?

- только для обновления антивирусных баз

+ для обновления и антивирусных баз, и самого антивируса

- только для обновления самого антивируса

14. Какие действия способна произвести антивирусная программа над вредоносными программами?

+ лечить

- + удалять
- + помещать в карантин
- инфицировать
- 15. Специальное хранилище антивирусной программы, в которое помещаются объекты, ВОЗМОЖНО зараженные вирусами, называется …
- + карантин
- резервная копия
- антивирусная база

16. Какие из указанных программ являются антивирусами?

- + Avast
- + Dr. Web
- + Eset NOD32
- + Kaspersky Antivirus
- CCleaner
- + Avira

17. Какие из указанных антивирусных программ являются Российскими?

- Avast
- + Dr. Web
- Eset NOD32
- + Kaspersky Antivirus
- Avira

18. Перечислите, какие меры необходимо предпринимать в целях антивирусной защиты компьютера, НЕ ОТНОСЯЩИЕ к использованию антивирусной программы?

- не пользоваться «флэшками»
- + не посещать сомнительные сайты

+ не использовать пиратские программы

+ использовать брандмауэр

- регулярно обновлять антивирусную базу

19. Перечислите, какие меры необходимо предпринимать в целях антивирусной защиты компьютера, относящие к использованию антивирусной программы?

- не пользоваться «флэшками»
- не посещать сомнительные сайты
- использовать ограниченную учетную запись
- + регулярно обновлять антивирусную базу
- + периодически проводить полное сканирование всех носителей

20. Какими еще терминами можно обозначить сжатие информации?

- дефрагментация
- архивация
- + компрессия
- + упаковка данных

21. Сжатие информации основано на устранении …

- фрагментированности
- плотности
- + избыточности

22. Различают следующие методы сжатия данных:

- + сжатие без потерь
- + сжатие с потерями
- сжатие без сжатия
- сжатие с ухудшением качества
- 23. Коэффициент сжатия рассчитывающийся по формуле k = So/Sc, где So объём исходных данных, а Sc – объём сжатых данных, показывает …
- + во сколько раз сжатый файл меньше исходного
- сколько процентов составляет сжатый файл в сравнении с исходным

24. Для каких данных в основном применяется сжатие БЕЗ ПОТЕРЬ?

- $+$  текстовые
- + базы данных
- + программы
- видео
- графика

25. Для каких данных в основном применяется сжатие С ПОТЕРЯМИ?

- текстовые
- + звуковые
- программы
- + видео
- + графика

26. Какие из приведенных файлов являются архивными файлами?

- файл.jpg
- файл.mpg
- $+$  файл. $rar$
- $+$  файл.zip
- $+$  файл. $7z$

27. Что такое архив, применительно к информации в электронном виде?

- папка, в которой может храниться информация о неограниченном числе файлов
- помещение для хранения документов
- специальная папка для хранения сжатых файлов

+ файл специального формата, в котором могут храниться файлы разного типа в сжатом виде

28. Какие виды архивов могут создать программы-архиваторы?

- + архив без сжатия
- + многотомный архив
- + самораспаковывающийся архив
- самопередающийся архив

29. Какие из следующих утверждений верны?

- архивация данных применяется с целью увеличения ёмкости носителей информации
- + архивация данных применяется с целью уменьшения места, занимаемого ими на диске
- в одном архиве может храниться не более 256 файлов
- + многотомный архив это архив, состоящий из нескольких частей

30. Что можно делать при помощи программ-архиваторов?

- + извлекать файлы из архива
- + просматривать файлы в архиве
- + создавать самораспаковывающиеся архивы
- создавать самопередающиеся архивы
- + упаковывать информацию в архив
- 31. Файл имел исходный размер 5 Мб. Его размер в архиве составил 3,7 Мб. Какой размер будет иметь файл после извлечения его из архива?
- 10 Мб
- 8,7 Мб
- $+5$  M<sub>6</sub>
- 3,7 Мб
- 1,3 Мб
- 32. Размер файла в архиве составляет 750 кб, степень сжатия равняется 75%. Какой размер файл имел до архивации?
- 2000 кб
- $+ 1000$  кб
- 750 кб

33. Самораспаковывающийся архив имеет расширение...

+ .exe

- .com

- .rar

- .zip

34. Какие из следующих утверждений верны?

- чем выше уровень сжатия, тем быстрее происходит архивирование

+ чем выше уровень сжатия, тем медленнее происходит архивирование

- файлы разного типа сжимаются одинаково эффективно

+ файлы разного типа сжимаются с разной эффективностью

35. Какие из следующих утверждений верны?

- архивация – это сжатие с потерей информации

+ архивация – это сжатие без потери информации

- в одном архиве может храниться только один файл

+ самораспаковывающийся архив – это архив, который можно разархивировать без участия программы-архиватора

36. Архивация данных применяется ...

- при лечении программ от компьютерных вирусов

- при редактировании информации

+ при передаче информации

+ при хранении информации

37. С помощью программы-архиватора создали самораспаковывающийся архив. Нужен ли архиватор для извлечения файлов из такого архива?

- да

 $+$  нет

38. С помощью программы-архиватора создали многотомный архив. Нужен ли архиватор для извлечения файлов из такого архива?

 $+ \pi a$ 

- нет

39. Какие из перечисленных программ относятся к архиваторам?

 $+ 7 - Zip$ 

- WinAmp

- 7 Up

+ WinRar

 $+$  WinZip

3.Таблица форм тестовых заданий

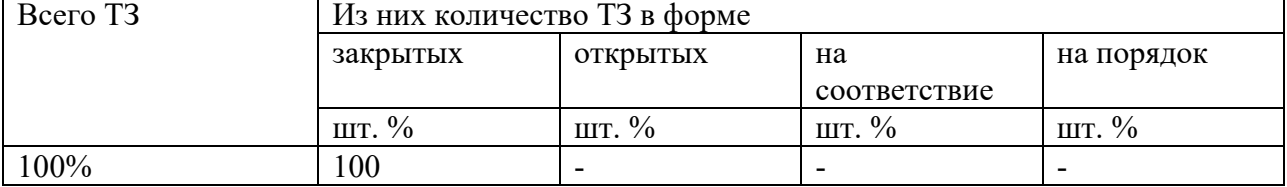

4. Таблица ответов к тестовым заданиям

Правильные ответы отмечены знаком  $\langle \phi + \phi \rangle$ , неправильные – знаком  $\langle \phi - \phi \rangle$ .

Комплект оценочных заданий №3 по Теме 1. Общие сведения об информации и информационных технологиях (Аудиторная самостоятельная работа).

1. Спецификация Банка тестовых заданий по Теме 1. Общие сведения об информации и информационных технологиях

2. Содержание Банка тестовых заданий

Инструкция: выбери один или несколько правильных ответов.

1. Как называются сети, охватывающие компьютеры одной компании, расположенные в соседних помещениях офиса?

+ локальные

- глобальные

- офисные

2. Как называются сети, охватывающие компьютеры различных компаний и частных лиц, расположенные в различных государствах?

- локальные

+ глобальные

- международные

3. Как называются сети, предназначенные для взаимодействия различных устройств, принадлежащих одному владельцу?

- локальные

- глобальные

+ персональные

- личные

4. Какой аббревиатурой обозначаются ЛОКАЛЬНЫЕ компьютерные сети?

- WAN
- $+$  LAN
- Wi-Fi

5. Какой аббревиатурой обозначаются ГЛОБАЛЬНЫЕ компьютерные сети?

- $+$  WAN
- $-LAN$
- Wi-Fi

6. Каковы ЦЕЛИ использования ЛОКАЛЬНЫХ сетей в организации?

- + обмен данными
- + использование общих программ

+ использование общих устройств

- распространение вирусов

7. Что из перечисленного является ip-адресом?

+ 192.168.0.1

- k226-01@220.ru

- 89524572314
- http://old.meteoinfo.ru

8. Как классифицируются компьютерные сети по СРЕДЕ ПЕРЕДАЧИ информации?

- + проводные
- + беспроводные
- одноранговые
- многоранговые
- 9. Как классифицируются компьютерные сети по АРХИТЕКТУРЕ (ЛОГИЧЕСКОЙ ОРГАНИЗАЦИИ) информации?
- проводные
- беспроводные
- + одноранговые
- + многоранговые
- 10. Каким термином в компьютерных сетях обозначается способ (схема, рисунок) организации сети?
- архитектура
- иерархия
- + топология
- 11. Что из перечисленного необходимо для организации локальной сети с топологией звезда?
- + коннектор
- терминатор
- + кабель витая пара
- кабель коаксиальный
- + коммутатор
- 12. Выделенный сервер, это признак … сети
- одноранговой
- + многоранговой
- выделенной
- 13. В какую структуру объединяются компьютеры (рабочие станции) в случае многоранговой сети?
- отдел
- $+$  ломен
- рабочая группа

14. Как называлась сеть, предшественница сети Интернет?

- + Arpanet
- Fidonet
- Telnet
- Trendnet

15. Что из перечисленного является сервисами сети Интернет?

- + всемирная паутина
- + электронная почта
- + телеконференции

- хостинг

- 16. Как обозначается сервис доменных имен, обеспечивающий возможность использования для адресации узлов сети мнемонических имен вместо числовых адресов?
- + DNS
- FTP
- WWW
- HTML

17. Как называется язык гипертекстовой разметки?

- Java
- FTP
- HTTP
- $+$  HTML

18. Как называется принцип, используемый для создания веб-страниц?

- + гипертекст
- гипертег
- гиперпривод
- гипердрайв
- 19. Объединённая под одним адресом в компьютерной сети совокупность электронных документов частного лица или организации называется …
- $+$  веб-сайтом
- хостингом
- доменом
- базой данных
- 20. Как называется услуга по предоставлению вычислительных мощностей для физического размещения информации на сервере, постоянно находящемся в сети (обычно Интернет)?
- провайдер
- + хостинг
- домен
- 21. Как называется компания, предоставляющая доступ частным лицам и компаниям к сети Интернет?
- + провайдер
- хостинг
- инсайдер
- промоутер

22. Что из представленного в списке, является адресами web-сайтов?

- + www.abcde.ru
- + http://abcde.ru
- abcde@mail.ru
- 23. Какие из перечисленных доменов являются общими или международными доменами верхнего уровня?
- ru
- us
- su
- рф
- + com
- + edu
- + org

24. Какие из перечисленных доменов являются Российскими?

- $+$  ru
- us
- $+$  su
- $+$  p $\phi$
- ру

25. Как называется тип сайта, который содержит самые общие данные о владельце?

- интернет-магазин
- + сайт-визитка
- корпоративный сайт
- рекламный сайт

26. Как называется тип сайта, который содержит каталог продукции, с помощью которого клиент может заказать нужные ему товары?

- + интернет-магазин
- сайт-визитка
- корпоративный сайт
- сайт-каталог
- 27. Как называется тип сайта, который содержит полную информацию о компаниивладельце, услугах/продукции, событиях в жизни компании?
- интернет-магазин
- сайт-визитка
- + корпоративный сайт
- рекламный сайт

28. Что из перечисленного относится к поисковым сервисам сети Интернет?

- AliExpress
- Firefox
- + Yandex
- + Google

### 29. Что такое веб-браузер?

- поисковый сервис
- + программа для просмотра веб-страниц
- организация, предоставляющая услуги доступа к сети Интернет
- файловый менеджер

30. Какие из перечисленных программ относятся к браузерам?

- + Internet Explorer
- + Opera
- + Google Chrome
- + Mozilla Firefox
- Outlook Express
- 31. Что из перечисленного относится к способам подключения компьютера к Интернетпровайдеру?
- + ADSL-соединение
- + спутниковый канал
- + сотовая связь
- Wi-Fi
- + волоконно-оптическая связь
- 32. Как называется технология и предоставляемые ею услуги по пересылке и получению электронных сообщений в компьютерной сети?
- + электронная почта
- веб-сайт
- FTP
- телеконференция
- 33. Что из перечисленного обязательно необходимо для функционирования электронной почты?
- + почтовый сервер
- + почтовый адрес
- подключение к сети Интернет
- браузер

34. Какие из перечисленных программ относятся к почтовым клиентам?

- + Microsoft Outlook
- + Outlook Express
- Microsoft Publisher
- Google Chrome

35. В какую папку поступают сообщения, присланные Вам по электронной почте?

- + входящие
- поступившие
- отправленные
- исходящие

36. Насколько необходимо указывать тему в письме электронной почты?

- + желательно
- обязательно
- не обязательно
37. Сообщения электронной почты, содержащие вложенные файлы помечаются значком

… + скрепка

- кнопка
- конверт
- 
- звездочка

3.Таблица форм тестовых заданий

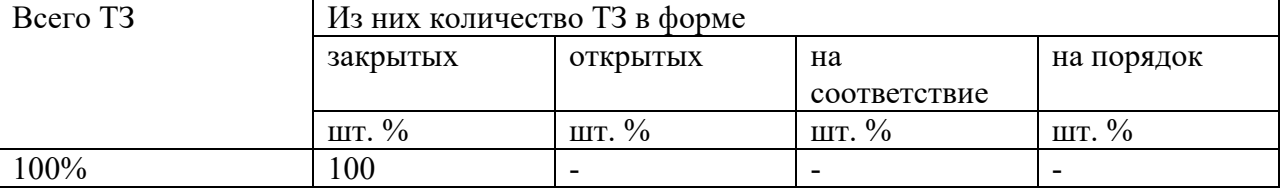

4. Таблица ответов к тестовым заданиям

Правильные ответы отмечены знаком  $\langle x + y \rangle$ , неправильные – знаком  $\langle x - y \rangle$ .

Комплект оценочных заданий №4 по Теме 2. Знакомство и работа с офисным ПО (Аудиторная самостоятельная работа).

1. Спецификация Банка тестовых заданий по Теме 2. Знакомство и работа с офисным ПО.

2. Содержание Банка тестовых заданий

Инструкция: выбери один или несколько правильных ответов.

1. Какие из перечисленных форматов документов относятся к текстовым?

- $+$  RTF
- $+$  PDF
- $+$  TXT
- + ODT
- XLS
- JPG

2. Какие из перечисленных текстовых форматов документов поддерживают форматирование?

- $+$  DOC
- TXT
- $+$  RTF
- + ODT

3. Какое расширение файлов имеют современные документы Microsoft Word?

- + DOCX
- DOX
- ODT
- 4. Какой из перечисленных текстовых форматов является многослойным и предназначен для передачи документов в первозданном виде?
- RTF
- PDF

- ePub

+ DjVu

- 5. Какие из перечисленных форматов документов специально предназначены для электронных версий книг?
- RTF
- PDF
- $+$  ePub
- $+$  Fb2
- 6. Как называется межплатформенный формат электронных документов, разработанный фирмой Adobe, предназначенный для представления полиграфической продукции?
- $-Fh<sub>2</sub>$
- $+$  PDF
- ePub
- DjVu
- 7. Как называется файл или файлы, содержащие структуру и инструменты для создания таких элементов законченных файлов как стиль и макет страницы?
- Стиль
- + Шаблон
- Макет

8. Какой из перечисленных форматов текстовых документов относится к шаблонам? - DOCX

- ODT
- $+$  DOT

9. Заготовка, которая используется для создания других документов, называется …

- формой
- стилем
- + шаблоном

10. Какие параметры можно изменить с помощью команды Параметры страницы?

- + размеры полей
- + размер бумаги
- + ориентацию страниц
- интервалы между абзацами

11. Какой размер бумаги является стандартным (основным) для текстового редактора?

- $+$  A4
- А3
- А1
- В5

12. Какой вид ориентации страницы является основным в текстовых редакторах?

- альбомная
- + книжная

13. Какие параметры можно задать для колонок?

+ Количество

+ Ширина

+ Промежуток

- Высота

14. В каком месте страницы могут размещаться номера страниц в многостраничном документе?

+ вверху или внизу

- только внизу

- только вверху
- 15. В каком месте страницы могут размещаться номера страниц в многостраничном документе?
- + слева, справа или по центру

- слева или справа

- только по центру

16. Имеется ли возможность в текстовом редакторе не отображать номер на первой странице документа?

 $+$  да

- нет

17. С помощью, какой команды можно добавить новую страницу?

+ Разрыв

- Колонтитул

- Страница

18. Дополнения к основному тексту, располагающиеся внизу страницы или в конце документа, называются …

+ Сносками

- Колонтитулами

- Дополнениями

19. Какие виды сносок используются в многостраничных документах?

+ обычные

+ концевые

- начальные

20. Сноски, располагающиеся в конце документа, называются …

+ концевыми

- сквозными

- общими

21. Совокупность параметров форматирования, имеющие свое название, называется …

+ Стилем

- Шаблоном

- Форматом

22. «Заголовок 1», о чем идет речь?

 $+$  о стипе

- об оглавлении

- о структуре документа

23. Перечень всех входящих в документ частей, разделов, глав и параграфов с указанием номеров страниц, на которых они начинаются, называется …

+ Оглавлением

- Разделом

- Шаблоном

 $C_{\text{TUTPM}}$ 

…

24. При автоматическом создании Оглавления с указанием номеров страниц необходимо

+ Чтобы все разделы и подразделы были оформлены с использованием стилей Заголовок

- Чтобы все разделы и подразделы были оформлены с использованием стилей Раздел
- Чтобы все разделы и подразделы были оформлены с использованием стилей Оглавление

25. В каком месте документа может располагать Оглавление?

+ в начале или в конце

- только в начале

- только в конце

26. Колонтитулы – это …

+ одинаковый для группы страниц текст, расположенный на полях печатной страницы

- отступы сверху и снизу

- специальные непечатные символы

- формулы, внедрённые в текст

27. Колонтитул может быть …

+ и верхним и нижним

- только верхним

- только нижним

- или верхним или нижним

28. Какую информацию обычно располагают в колонтитуле?

+ Название документа

+ Название главы

+ ФИО автора

- Сноски

- Оглавление

3.Таблица форм тестовых заданий

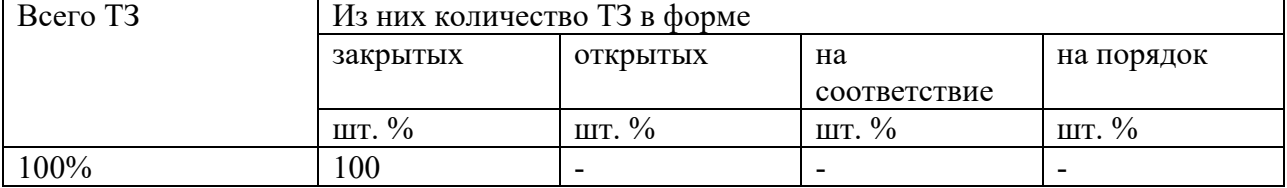

4. Таблица ответов к тестовым заданиям

Правильные ответы отмечены знаком  $\langle \phi + \phi \rangle$ , неправильные – знаком  $\langle \phi - \phi \rangle$ .

Комплект оценочных заданий №5 по Теме 2. Знакомство и работа с офисным ПО (Аудиторная самостоятельная работа).

1. Спецификация Банка тестовых заданий по Теме 2. Знакомство и работа с офисным ПО.

2. Содержание Банка тестовых заданий

Инструкция: выбери один или несколько правильных ответов.

- 1. Какие из указанных утверждений верные?
- + работа сканера основана на отражении света
- + работа сканера основана на поглощении света
- работа сканера основана на преломлении света
- 2. Какое из следующих утверждений верное?
- + чем больше глубина цвета, тем меньше скорость сканирования
- чем выше разрешение, тем выше скорость сканирования
- чем выше контрастность, тем ниже скорость сканирования

3. Количество точек на единицу площади сканируемого объекта, называется ...

- глубиной цвета
- + разрешением
- яркостью
- 4. Количество бит информации, с помощью которых описывается каждая точка изображения сканируемого объекта, называется ...
- + глубиной цвета
- контрастностью
- разрешением

5. В настройках сканера указан параметр – 600 dpi, речь идет о ...

- глубине цвета
- контрастности
- + разрешении

6. В настройках сканера указан параметр – 24 bit, речь идет о ...

- + глубине цвета
- разрешении
- яркости

7. Для сканирования черно-белых фотографий, достаточно выбрать следующую глубину цвета ...

- + оттенки серого
- цветное изображение
- черно-белое

8. Для сканирования обычного текста, достаточно выбрать следующую глубину цвета ...

- оттенки серого
- цветное изображение
- + черно-белое
- 9. Какое разрешение достаточно для сканирования обычного текста?
- 100 точек на квадратный дюйм
- $+300$  точек на квадратный дюйм
- 600 точек на квадратный дюйм
- 1200 точек на квадратный дюйм
- 10. Какое МИНИМАЛЬНОЕ значение разрешения подходит для качественного сканирования фотоизображения?
- 300 точек на квадратный дюйм
- $+600$  точек на квадратный дюйм
- 1200 точек на квадратный дюйм
- 2400 точек на квадратный дюйм
- 11. При увеличении разрешения изображения, объем памяти, который занимает рисунок ...
- не изменяется
- + увеличивается
- уменьшается
- 12. При увеличении разрядности глубины цвета, объем памяти, который занимает рисунок ...
- не изменяется
- + увеличивается
- уменьшается
- 13. В какой момент можно настроить разрешение изображения?
- + сразу после запуска драйвера сканера
- + после предварительного сканирования
- после финального сканирования
- 14. В какой момент нужно настраивать яркость изображения?
- сразу после помещения изображения на стекло сканера
- + после предварительного сканирования
- после финального сканирования
- 15. В какой момент нужно настраивать область сканирования (кадрировать) изображения?
- сразу после помещения изображения на стекло сканера
- + после предварительного сканирования
- после финального сканирования
- 16. Какая из перечисленных программ управляет работой сканера?
- + драйвер сканера
- графический редактор
- программа оптического распознавания текста
- 17. Какая из перечисленных программ служит для преобразования текста в виде графического изображения в текстовый документ?
- графический редактор
- + программа оптического распознавания текста
- текстовый редактор
- 18. Какие из перечисленных программ относятся к программам оптического распознавания текста?
- XnView
- Acrobat Reader

+ Fine Reader

+ Cunei Form

- 19. Без каких программ не обойтись, для того чтобы из текста на листе бумаги получить текст в виде текстового файла?
- + драйвер сканера
- графический редактор
- + программа оптического распознавания текста
- текстовый редактор

20. Выберите правильный порядок преобразования бумажного документа в электронный.

- сегментирование, сохранение распознавание, сканирование
- сканирование, распознавание, сегментирование, сохранение
- + сканирование, сегментирование, распознавание, сохранение
- 21. При сегментировании программа оптического распознавания текста выделяет следующие типы блоков:
- + картинка
- схема
- + таблица
- $+$  текст
- 22. Какие из перечисленных устройств можно использовать для создания цифровых копий изображения?
- + сканер
- ксерокс
- $+$  M $\Phi$ V
- + фотоаппарат

#### 3.Таблица форм тестовых заданий

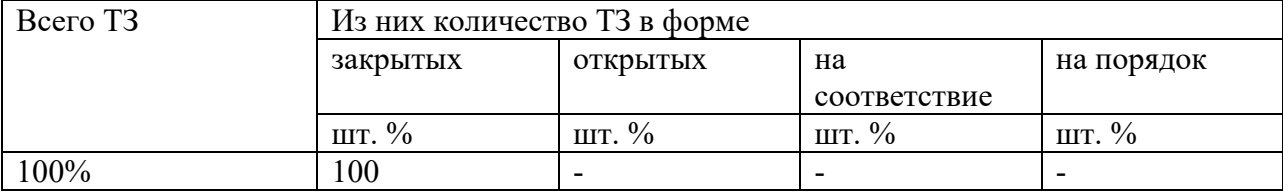

#### 4. Таблица ответов к тестовым заданиям

Правильные ответы отмечены знаком  $\langle \phi + \phi \rangle$ , неправильные – знаком  $\langle \phi - \phi \rangle$ .

Комплект оценочных заданий №6 по Теме 2. Знакомство и работа с офисным ПО (Аудиторная самостоятельная работа).

- 1. Спецификация Банка тестовых заданий по Теме 2. Знакомство и работа с офисным ПО.
- 2. Содержание Банка тестовых заданий
	- Инструкция: выбери один или несколько правильных ответов.
- 1. Какая из перечисленных функций находит СРЕДНЕЕ значение чисел в диапазоне ячеек?
- + СРЗНАЧ
- СЧЕТ
- $-$  PAH $\Gamma$
- СЧЕТЕСЛИ
- 2. Какая из перечисленных функций находит ПОРЯДКОВЫЙ НОМЕР ЧИСЛА относительно других чисел в списке?
- СРЗНАЧ
- СЧЕТ
- $+$  PAH $\Gamma$
- СЧЕТЕСЛИ
- 3. Какая из перечисленных функций подсчитывает количество всех НЕ ПУСТЫХ ЯЧЕЕК в указанном диапазоне?
- СЧЕТЕСЛИ
- СЧЕТ
- $+$  СЧЕТЗ
- СРЗНАЧ
- 4. Какая из перечисленных функций подсчитывает количество ячеек занятых ЧИСЛОВОЙ ИНФОРМАЦИЕЙ в указанном диапазоне?
- СЧЕТЕСЛИ
- $+$  CHET
- СЧЕТЗ
- СРЗНАЧ
- 5. Какая из перечисленных функций подсчитывает количество ячеек занятых УКАЗАННОЙ В УСЛОВИИ ИНФОРМАЦИЕЙ в указанном диапазоне?
- + СЧЕТЕСЛИ
- СЧЕТ
- СЧЕТЗ
- СРЗНАЧ
- 6. Выбери ПРАВИЛЬНУЮ формулу для нахождения количества всех троек в диапазоне ячеек:
- $-$  =CHET3(3;A3:A13)
- $-$  = CHET3(A3:A13;3)
- $-$  =СЧЕТЕСЛИ(3;А3:А13)
- $+=$  СЧЕТЕСЛИ(A3:A13;3)
- 7. Выбери ПРАВИЛЬНУЮ формулу для нахождения количества всех знаков плюс (+) в диапазоне ячеек:
- $-$  = СЧЕТЕСЛИ(«+»;А3:А13)
- $+$  = CUETECJI $M(A3:A13;\cdots)$
- $-$  = CHETECJI $M(A3:A13;+)$

8. Какие из указанных формул записаны, ВЕРНО?

 $-$  =C4ET3(3;A3:A13)

 $+=PAHT(A3; A3:A13)$ 

 $-$  =СЧЕТЕСЛИ $(A1:A10)$ 

 $+$  =CHET(A1:A10)

9. Какие из указанных формул записаны, НЕВЕРНО?  $-$  =C4ET3(A3:A13)  $+ = C\Pi T3(A3:A13;\cdots)$  $+=PAHT(A1:A3)$  $-$  =CHET(A1:A10)

10. Какие из следующих утверждений верные?

+ условное форматирование позволяет ячейке автоматически принимать формат в зависимости от содержимого

- условное форматирование поддерживает только три уровня форматирования

+ условное форматирование поддерживает множество уровней форматирования

- условное форматирование ячеек позволяет автоматически изменять значение ячейки, в зависимости от форматирования

- 11. Какая из перечисленных функций позволяет временно убрать с экрана не нужную в данный момент информацию (строки)?
- + фильтрация
- сортировка
- команда закрепить области
- 12. Какая из перечисленных функций позволяет расположить данные в определенном порядке?
- фильтрация
- + сортировка
- команда закрепить области

13. Какие виды сортировки применяются в электронных таблицах?

- + по возрастанию
- + по убыванию
- в случайном порядке
- первые 10
- 14. Что из перечисленного позволяет зафиксировать на экране шапку таблицы (заголовки столбцов)?
- фильтрация
- сортировка

+ команда – закрепить области

15. Что из перечисленного позволяет зафиксировать команда «закрепить области»?

- только строки

- только столбцы

+ и строки, и столбцы

16. Как называется информация, добавленная пользователем, появляющаяся при наведении курсора на ячейку?

- справка

- контекст

+ комментарий

- примечание

#### 17. Что такое макрос?

+ программный алгоритм действий, записанный пользователем

- вредоносная программа

- программное расширение офисной программы

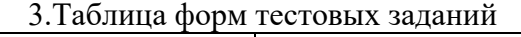

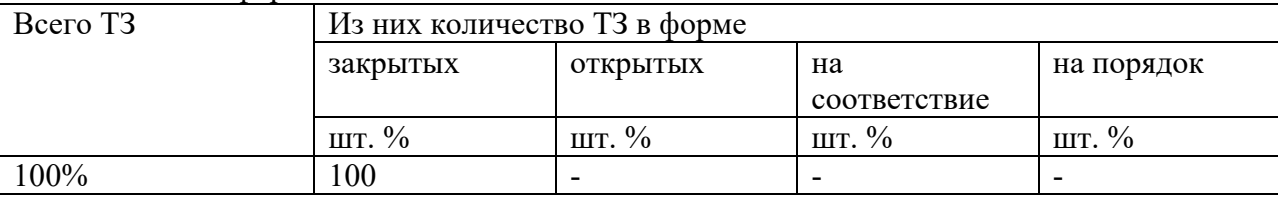

4. Таблица ответов к тестовым заданиям

Правильные ответы отмечены знаком  $\langle \phi + \phi \rangle$ , неправильные – знаком  $\langle \phi - \phi \rangle$ .

Комплект оценочных заданий №7 по Теме 3. Основы мультимедийных технологий (Аудиторная самостоятельная работа).

1. Спецификация Банка тестовых заданий по Теме 3. Основы мультимедийных технологий.

2. Содержание Банка тестовых заданий

Инструкция: выбери один или несколько правильных ответов.

1. Что из перечисленного относится к методам создания графических объектов?

+ фиксация техническими средствами

+ создание программными средствами

+ создание средствами языков программирования

- печать на принтере

2. Какие из перечисленных устройств используют для фиксации графической информации в компьютер?

+ сканер

- ксерокс

+ фотокамера

+ скриншоты

- 3. Какие из перечисленных устройств используют для создания графической информации средствами графических редакторов?
- + клавиатура
- + графический планшет
- фотокамера
- + манипулятор мышь

4. Какие виды сканеров применяют для создания графических объектов?

- $+3D$
- + планшетный
- + слайд-сканер
- + барабанный
- ручной
- 5. Векторное изображение состоит из:
- + набора геометрических примитивов
- двумерного массива (матрицы) пикселей
- векторов

6. Растровое изображение состоит из:

- набора геометрических примитивов
- + двумерного массива (матрицы) пикселей
- векторов

7. Какие из перечисленных характеристик применимы к векторной графике?

+ размер файла

- разрешение

+ глубина цвета

8. Какие из перечисленных характеристик применимы к растровой графике?

- + размер файла
- + разрешение
- + глубина цвета
- частота

## 9. Что из перечисленного присуще растровым форматам?

- + большой размер файлов
- малый размер файлов
- + ухудшение качества при масштабировании
- масштабирование не ухудшат качества изображения
- + можно использовать для изображения любых объектов

10. Что из перечисленного присуще векторным форматам?

- большой размер файлов
- + малый размер файлов
- ухудшение качества при масштабировании
- + масштабирование не ухудшат качества изображения
- можно использовать для изображения любых объектов
- 11. Что такое разрешение растрового изображения?
- общее количество пикселей
- + количество пикселей на единицу длины
- допуск изображения к просмотру

- не знаю

- 12. Какая из приведенных характеристик указывает разрешение растрового изображения?
- 10 мегапикселей
- + 300 dpi
- 24 bit
- не знаю
- 13. Какая из приведенных характеристик указывает глубину цвета растрового изображения?
- 10 мегапикселей
- 300 dpi
- $+ 24$  bit
- не знаю

14. Какие цветовые модели используются в компьютерной графике?

- $+$  CMYK
- $+$  RGB
- GBR
- RGBK

15. Какие из перечисленных цветов используются в цветовой модели CMYK?

- + желтый
- + черный
- красный
- зеленый
- + пурпурный

16. Какие из перечисленных цветов используются в цветовой модели RGB?

- желтый
- черный
- + зеленый
- + красный
- пурпурный

#### Какие жанры фотографии являются основными?

- + пейзаж
- + портрет
- + репортаж
- селфи
- макросъемка

Что такое макросъемка?

+ съемка очень маленьких объектов во весь кадр

- съемка очень крупных объектов во весь кадр
- съемка звездного неба

Без каких из перечисленных компонентов цифрового фотоаппарата невозможно получить фотоснимок?

+ объектив

- + источник питания
- фотовспышка
- + светочувствительная матрица

Как называется объектив с переменным фокусным расстоянием?

 $+$  зум

- теле
- макро

Какой из перечисленных объективов предназначен для съемки объектов с близкого расстояния?

- + широкоугольный
- стандартный
- длиннофокусный

Какой из перечисленных объективов предназначен для съемки удаленных объектов?

- широкоугольный
- стандартный
- + длиннофокусный

Какой тип флеш-карт наиболее популярен в современных фотокамерах?

- Compact Flash
- Memory Stick
- + Secure Digital

Какие два вида источников питания чаще всего используют в фотоаппаратах?

- солнечные элементы
- + Li-ion аккумуляторы
- + батарейки типа АА
- батарейки типа ААА

Какой тип батареек лучше всего подходит для применения в фотоаппаратах?

- ртутные
- солевые
- + щелочные

Как называется кнопка фотоаппарата, нажатие на которую производит фотосъемку?

- $+$  спуск
- старт
- кадр

Как называется компонент, установленный внутри объектива, служащий для регулировки КОЛИЧЕСТВА СВЕТА попадающего на матрицу?

- + диафрагма
- затвор
- линза

Как называется компонент фотоаппарата, установленный между объективом и матрицей, служащий для регулировки ВРЕМЕНИ ОСВЕЩЕНИЯ матрицы?

- диафрагма
- + затвор
- фильтр

Какие параметры фотоаппарата отвечают за регулировку экспозиции?

- + диафрагма
- + выдержка
- + чувствительность
- баланс белого

Как называется режим замера экспозиции (освещенности) по всему кадру?

- + матричный
- точечный
- центровзвешенный

Как называется режим замера экспозиции (освещенности) по центральной точке?

- матричный
- + точечный
- центровзвешенный

В параметрах экспозиции указано 1/500 сек, о чем идет речь?

- о диафрагме
- + о выдержке
- о чувствительности

В параметрах экспозиции указано 1:8, о чем идет речь?

- + о диафрагме
- о выдержке
- о чувствительности

В настройках фотоаппарата указано 200 единиц ISO, о чем идет речь?

- о балансе белого
- + о чувствительности
- о выдержке

В настройках фотоаппарата указано АВТО, о чем может идти речь?

- + о балансе белого
- + о чувствительности
- + о режиме установки экспозиции

- о режиме замера экспозиции

Какой из параметров фотоаппарата отвечает за правильность цветопередачи?

- + баланс белого
- чувствительность
- экспозиция

Какие из перечисленных режимов установки экспозиции относятся к основным СЮЖЕТНЫМ ПРОГРАММАМ (любительским)?

- + портрет
- + спорт
- ночной снимок
- + пейзаж
- ручной
- приоритет выдержки

Какие из перечисленных режимов установки экспозиции относятся к ТВОРЧЕСКИМ (профессиональным)?

- портрет
- ночной снимок
- фейерверк
- программный
- + приоритет выдержки
- + приоритет диафрагмы

Что из перечисленного наиболее соответствует понятию ЭКСПОЗИЦИЯ?

- выбор формата и степени сжатия снимка
- построение сцены в кадре
- + установка параметров освещенности сцены

В каких из перечисленных ситуаций допустимо использовать фотовспышку?

- при низкой освещенности в картинной галерее
- + при съемке портрета на улице против света
- + при низкой освещенности на улице

Какой эффект может возникнуть при использовании фотовспышки?

- бледной кожи
- + красных глаз
- синих теней

Что из перечисленного наиболее соответствует понятию композиция?

- выбор формата и степени сжатия снимка
- + построение сцены в кадре
- установка параметров освещенности сцены

Что из перечисленного относится к основным правилам композиции?

- + правило третей
- + правило золотого сечения

+ правило диагоналей

- правило буравчика

- правило трех четвертей

Какие виды портретов будут верны с точки зрения правильной композиции?

+ в полный рост

- поколенный

+ крупный план

+ поясной

Что такое кадрирование?

- настройка контрастности изображения

- настройка гистограммы

+ обрезка лишнего на изображении

3.Таблица форм тестовых заданий

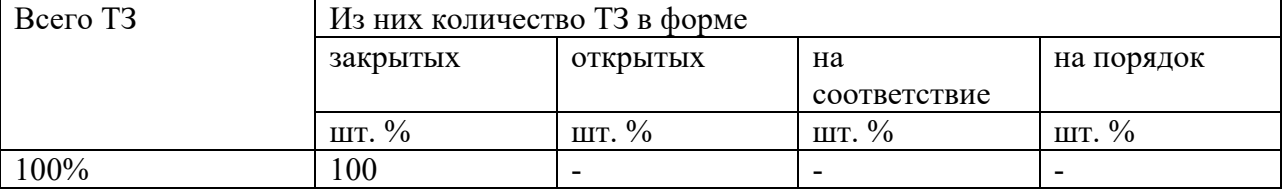

4. Таблица ответов к тестовым заданиям

Правильные ответы отмечены знаком  $\kappa + \nu$ , неправильные – знаком  $\kappa - \nu$ .

Комплект оценочных заданий №8 по Теме 3. Основы мультимедийных технологий (Аудиторная самостоятельная работа).

1. Спецификация Банка тестовых заданий по Теме 3. Основы мультимедийных технологий.

2. Содержание Банка тестовых заданий

Инструкция: выбери один или несколько правильных ответов.

1. В каких единицах измеряется громкость (уровень) звука?

 $+$  дБ

- Гц

- Вт

2. В каких единицах измеряется частота звука?

- дБ

 $+ \Gamma$ II

- Бит

3. Какой диапазон звуковых частот человек воспринимает как слышимый?

 $+ 20 - 20000$ 

 $-10 - 10000$ 

 $-0 - 20000$ 

 $-100 - 10000$ 

4. Какие процессы лежат в основе аналогово-цифрового преобразования звука? + дискретизация

+ квантование

- сжатие

- реверберация

5. Что из перечисленного понимают под дискретизацией?

 $+$  разбиение аналогового сигнала во времени с заданной периодичностью

- измерение мгновенных значений амплитуды аналогового сигнала

- величину потока данных, передаваемых в реальном времени

6. Что из перечисленного понимают под квантованием?

- разбиение аналогового сигнала во времени с заданной периодичностью

+ измерение мгновенных значений амплитуды аналогового сигнала

- величину потока данных, передаваемых в реальном времени

7. Что из перечисленного понимают под битрейтом?

- разбиение аналогового сигнала во времени с заданной периодичностью

- измерение мгновенных значений амплитуды аналогового сигнала

+ величину потока данных, передаваемых в реальном времени

8. Что из перечисленного относится к сжатию звука с ПЕРЕМЕННЫМ битрейтом?

- CBR

 $+$  VRR

- ABR

9. Какие из перечисленных аудиоформатов используют СЖАТИЕ?

 $+$  FLAC

 $+ MP3$ 

 $+$  AAC

- WAV

10. Какой из перечисленных аудиоформатов самый популярный?

- FLAC

 $+ MP3$ 

- WAV

- WMA

11. Как называется аудиоформат представляющий собой просто ноты и управляющие инструкции?

- AAC

 $+$  MIDI

- WMA

12. Какую информацию несут метаданные звукового файла, например ID3?

+ название музыкальной композиции

+ имя исполнителя

+ жанр композиции

- битрейт

- алгоритм сжатия

13. Какая из перечисленных программ для работы со звуком предназначена для ПРЕОБРАЗОВАНИЯ ЗВУКА из одного формата в другой?

- риппер

+ конвертор

- плеер

- редактор

14. Как называется сохранённая на носителе информации звукозапись?

- соундтрек

+ фонограмма

- композиция

15. Что из перечисленного предназначено для ВЫРАВНИВАНИЯ АМПЛИТУДНО-ЧАСТОТНОЙ ХАРАКТЕРИСТИКИ звукового сигнала (тембра)?

+ эквалайзер

- плагин

- риппер

16. Что из перечисленного относится к звуковым эффектам?

 $+$  эхо

 $+$  хорус

+ тремоло

- риппер

- тембр

17. Какое разрешение используется в алгоритме сжатия AVCHD?

- 720х576

- 1280х800

 $+ 1920x1080$ 

18. Какое разрешение также называется FullHD?

- 720х576

- 1280х800

+ 1920х1080

19. Что такое видеокодек?

- количество обрабатываемых бит видеоинформации за секунду времени

- формат файла

+ алгоритм сжатия видеоданных

20. Какой из перечисленных алгоритмов сжатия используется в видеоформате xVid?

- MPEG-1

 $-MPEG-2$ 

 $+$  MPEG-4

21. Что из перечисленного относится к алгоритмам сжатия (кодекам, а не медиаконтейнерам)?

+ MPEG-4 part 10

- AVI

- MKV
- $+$  MPEG-2
- $+ DV$

22. Что из перечисленного относится к медиаконтейнерам (форматам файлов)?

- AVCHD
- $+$  AVI
- $+$  MKV
- MPEG-2
- $+$  MPG

23. Какой из перечисленных алгоритмов сжатия также называется MPEG-4 part 10 или H.264?

- + AVCHD
- AVI
- MKV
- MPEG-2
- 24. Какие из перечисленных соотношений сторон используются в представлении видео информации?
- 3:2
- $+4:3$
- $+ 16:9$
- 16:10

25. Какие из перечисленных обозначений соответствуют чересстрочной развертке?

- 50p
- + 50i
- + 25i
- 25p

26. Какое количество кадров используется при записи стандартного видео сигнала PAL?  $+ 25$ 

- $24$
- $-29$
- 

27. Выбери наиболее подходящее определение для термина видеомонтаж

+ процесс сборки фильма из отдельных кадров

- процедура наложения одного видеоизображения на другое

- «склейка» двух и более видеофайлов в один
- разрезание видеофайла на несколько кусков

28. Что из перечисленного может входить в фильм, еще НЕ подвергшийся монтажу?

- голос диктора

+ оригинальная звуковая дорожка

- титры

- переходы

+ съемочные кадры

29. Текстовая информация в начале или конце фильма с указанием авторов, называется …

- текстовкой

- субтитрами

+ титрами

30. Текстовое сопровождение видео, дублирующее или дополняющее звук фильма, называется …

- текстовкой

+ субтитрами

- титрами

- переходами

31. Как называется элемент позволяющий осуществить смену двух соседних видеокадров?

- фейдер

- титр

+ переход

- спецэффект

32. Какие из перечисленных программ предназначены для видеомонтажа?

- + Adobe Premiere
- Adobe Photoshop
- + Nero Vision
- + Movie Maker
- Nero Burning Rom

33. Какие режимы работы с материалом поддерживает большинство видеоредакторов?

- сюжетная линия

- линейный режим

+ временная линия

+ режим раскадровки

34. Какой вид монтажа предполагает наличие какого-то отснятого материала и применяется при создании фильмов?

+ нелинейный

- линейный

- 35. Линия времени или монтажный стол видеоредактора, на котором расположены видеои звуковые дорожки, и где собственно производится монтаж клипов, называется …
- + Timeline

- Timetrack

- Timeboard

36. Каким термином обозначается музыкальное сопровождение фильма, чаще в виде музыкальной композиции без голоса?

+ Саундтрек

- Закадровый голос

- Субтитры

37. Каким термином обозначается озвучивание закадрового текста, поясняющее происходящее на экране?

- Саундтрек

+ Закадровый голос

- Субтитры

3.Таблица форм тестовых заданий

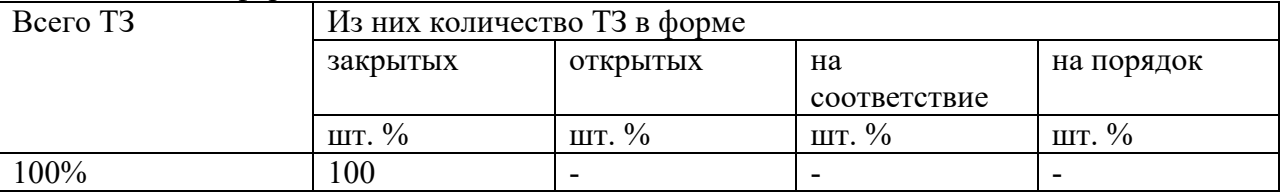

4. Таблица ответов к тестовым заданиям

Правильные ответы отмечены знаком  $\kappa + \nu$ , неправильные – знаком  $\kappa - \nu$ .

Комплект оценочных заданий №9 по Теме 3. Основы мультимедийных технологий (Аудиторная самостоятельная работа).

1. Спецификация Банка тестовых заданий по Теме 3. Основы мультимедийных технологий.

2. Содержание Банка тестовых заданий

Инструкция: выбери один или несколько правильных ответов.

1. Как еще называется страница презентации?

- + слайд
- + кадр

- лист

2. Какие виды информации может содержать презентация?

+ текстовую, звуковую, графическую, видео

- только текстовую и графическую

3. Что из перечисленного является объектами презентации?

+ рисунок

 $+$  текст

+ диаграмма

- эффект

4. Какие элементы презентации располагаются на презентации слоями?

- + рисунки
- + текст

+ диаграммы

+ видео

- фон

5. Какие существуют виды электронных презентаций?

+ линейная

+ интерактивная

- дискретная

- параллельная

6. Что из перечисленного является требованиями к официальной (деловой) презентации?

- произвольный стиль

+ строгий стиль

+ единый шаблон оформления

- показ в автоматическом режиме

7. Что из перечисленного является требованиями к рекламной презентации?

+ произвольный стиль

- строгий стиль

+ произвольное оформление

+ показ в автоматическом режиме

8. Как называется элемент, в котором можно установить опции: по щелчку и автоматически после?

- Дизайн слайда

- Разметка слайда

+ Смена слайдов

- Настройка анимации

9. Какие способы заливки фона присутствуют в программе PowerPoint?

- обои

+ сплошная

+ градиентная

+ рисунок или текстура

10. Какого способа смены сладов не существует?

- по времени

- по щелчку

+ по скорости

11. Для каких элементов презентации можно применить действие по щелчку мыши?

+ рисунок

 $+$  текст

+ диаграмма

- фон

12. В каких целях используют действие по щелчку мыши?

- для случайного перемещения по презентации

+ для произвольного перемещения по презентации

- для управления временем демонстрации слайда

13. Выбери верные утверждения:

- презентация не может содержать более 255 страниц

- + страницы презентации можно менять местами
- + презентация может содержать звуковое сопровождение
- презентация обязательно должна содержать рисунки
- 14. Какое расширение имени файла имеет презентация созданная в программе PowerPoint?
- ott
- + ppt
- pps
- ppd
- 15. Какое расширение имени файла имеет демонстрация созданная в программе PowerPoint?
- ott
- ppt
- + pps
- ppd
- 16. Требуется ли установленный на компьютере редактор презентаций для показа презентации сохраненной как демонстрация?
- да
- $+$  нет
- зависит от типа презентации
- 17. Какие из перечисленных программ предназначены для создания электронных презентаций?
- Movie Maker
- + PowerPoint
- + Impress
- WordPad

3.Таблица форм тестовых заданий

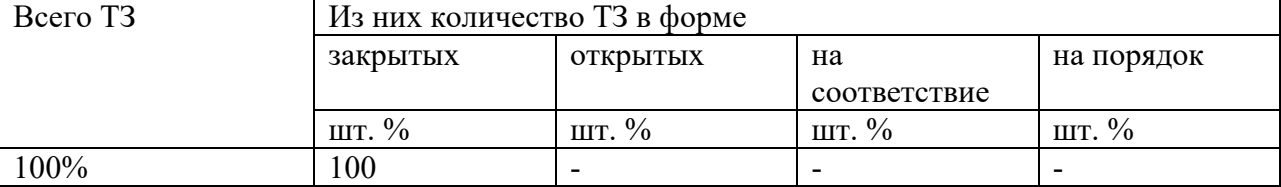

4. Таблица ответов к тестовым заданиям

Правильные ответы отмечены знаком  $\langle \phi + \phi \rangle$ , неправильные – знаком  $\langle \phi - \phi \rangle$ .

### **4.2. Задания для промежуточной аттестации**

#### П Е Р Е Ч Е Н Ь

вопросов и практических заданий для подготовки к экзамену по учебной дисциплине «ОП.03 Информационные технологии»

для обучающихся по специальности 09.02.07

Информационные системы и программирование

Перечень вопросов

1. Понятие информации и информационных технологий

- 2. Аппаратное обеспечение компьютера. Современные smart-устройства.
- 3. Основные устройства ввода/вывода информации.
- 4. Программное обеспечение компьютера.
- 5. Лицензирование и модели распространения программного обеспечения.
- 6. Операционная система. Назначение. Виды.
- 7. Антивирусное ПО.
- 8. Архивация и хранение информации.
- 9. Компьютерные сети.
- 10. Локальные сети.
- 11. Глобальные сети.
- 12. Электронная почта.
- 13. Текстовый процессор. Создание и форматирование документа.
- 14. Форматирование многостраничных документов.
- 15. Форматы текстовых документов.
- 16. Печать документов.
- 17. Сканирование документов.
- 18. Оптического распознавания текста.
- 19. Табличный процессор. Создание и форматирование электронных таблиц.
- 20. Вычисляемые электронные таблицы.
- 21. Автоматизация расчетов в табличной форме. Формулы VB (макросы).
- 22. Понятие растровой графики, векторной графики и трёхмерной графики.
- 23. Электронные презентации. Подготовка материалов для презентации.
- 24. Средства получение цифровых фотоизображений.
- 25. Основы экспозиции. Настройка фотоаппарата.
- 26. Основы построения композиции.
- 27. Форматы звуковых данных. Основы редактирования и записи звука.
- 28. Видеоформаты. Основы редактирования видео.
- 29. Основы работы в видеоредакторе.
- 30. Методы создания электронных презентаций.
- 31. Интерактивные презентации. Формулы VB (макросы).

Промежуточная аттестация состоит из двух этапов: выполнение электронного теста, практическая работа.

### Комплексное практическое задание

- 1. Распознать текст при помощи программы оптического распознавания.
- 2. Редактировать и форматировать полученный текстовый документ.
- 3. Заполнить документ электронной таблицы формулами.
- 4. Выполнить условное форматирование электронной таблицы.
- 5. Создать линейную презентацию.
- 6. Произвести архивацию.
- 7. Выполнить передачу информации по электронной почте.

### ТЕСТОВЫЕ ЗАДАНИЯ по курсу учебной дисциплины.

1. Спецификация Банка тестовых заданий по курсу учебной дисциплины.

2. Содержание Банка тестовых заданий

Инструкция: выбери один или несколько правильных ответов.

1. Какие компоненты входят в состав системного блока (находятся ВНУТРИ)? - Монитор

+ Материнская плата

- + Оптический привод
- + Микропроцессор
- + Жесткий диск
- Сетевой фильтр
- + Блок питания

2. Какие из перечисленных устройств относятся к устройствам ВВОДА информации?

- + клавиатура
- $+$  M $\Phi$ y
- + сканер
- принтер
- + манипулятор мышь
- монитор

3. Какие из перечисленных устройств относятся к устройствам ВЫВОДА информации? - клавиатура

- $+$  M $\Phi$ y
- сканер
- + принтер
- + монитор
- + акустическая система

4. Количество бит информации, передаваемых за один такт (раз), называется …

- емкостью
- пропускной способностью
- + разрядностью
- частотой

5. Количество тактов, совершаемых за одну секунду, называется …

- емкостью
- пропускной способностью
- разрядностью
- + частотой

## 6. Как измеряют размер экрана монитор?

- по вертикали
- + по диагонали
- по горизонтали
- 7. В параметрах монитора указано 19 дюймов, о чем идет речь?
- о разрешении экрана
- + о размере экрана
- о яркости экрана

### 8. Какие виды принтеров бывают?

- планшетные
- + лазерные

+ струйные

- барабанные

9. Какой тип красителя используют лазерные принтеры?

- чернила

+ тонер

- красящая лента

- им не требуется краситель

10. Какой тип красителя используют струйные принтеры?

+ чернила

- тонер

- красящая лента

- им не требуется краситель

11. Какой тип принтера может использовать СНПЧ?

- лазерный

+ струйный

- матричный

12. Какие типы бумаги используются для печати на принтерах?

+ офисная

+ фото

+ самоклеющаяся

+ термотрансфертная

- пергамент

13. Картриджи, каких принтеров содержат фотобарабан?

+ лазерных

- струйных

- матричных

14. В каких принтерах используется бумага, содержащая несколько слоев (фотобумага)?

- в лазерных

+ в струйных

- в матричных

15. Какие цвета красителей применяются в цветных принтерах?

+ черный

+ желтый

+ голубой

- зеленый

+ пурпурный

16. Какова плотность так называемой офисной бумаги?

- 120 г/м2

 $+ 80 \text{ r/m2}$ 

 $-160$  г/м2

 $-300$  г/м2

17. Принтеры, какого типа могут иметь возможность печати без полей? - лазерные

- + струйные
- любые

18. Выбери верный ответ. Сколько клавиш на стандартной клавиатуре?

- $+ 104/107$
- 88/93
- на усмотрение производителя

19. Манипуляторы мышь могут быть …

- + оптическими
- + лазерными
- + беспроводными
- струйными

20. Какое из перечисленных устройств способно печатать, копировать и сканировать?  $+$  M $\Phi$ y

- ксерокс
- факс
- шредер

21. По назначению программы делятся на следующие классы …

- + инструментальные
- операционные
- игровые
- + прикладные
- + системные

22. Какие из перечисленных программ относятся к системным?

- текстовый редактор Word

## - графический редактор Adobe Photoshop

- + операционная система Windows
- + драйвер принтера
- среда разработки приложений Microsoft Visual C++

23. Какие из перечисленных программ относятся к прикладным?

- + игра Counter-Strike
- + текстовый редактор Word
- + графический редактор Adobe Photoshop
- драйвер принтера
- программная платформа .Net Framework

### 24. Какие из перечисленных программ относятся к инструментальным?

- текстовый редактор Word
- графический редактор Adobe Photoshop
- операционная система Windows
- + программная платформа .Net Framework
- + среда разработки приложений Microsoft Visual C++

## 25. К какому классу программ относятся утилиты?

- инструментальные
- + системные
- прикладные

## 26. К какому классу программ относится Microsoft Windows?

- инструментальные
- + системные
- прикладные

# 27. Как называются программы «зашитые» в цифровые электронные устройства?

- утилиты
- + встроенные
- драйверы
- 28. Как называются программы предоставляющие интерфейс пользователя для работы с файловой системой и файлами?
- утилиты
- интерфейсные
- драйверы
- + файловые менеджеры

29. Какие из перечисленных программ относятся к файловым менеджерам?

- + Total Commander
- + Free Commander
- + проводник Windows
- диспетчер задач Windows

### 30. Проводник Windows также называется …

- Recycled
- Notepad
- + Explorer

### 31. Программы, с каким видом лицензии распространяются С ОТКРЫТЫМ исходным кодом?

- Freeware
- Shareware
- Commercial
- + Open Source
- 32. Программы, с каким видом лицензии распространяются БЕЗ ОТКРЫТОГО исходного кода?
- + Freeware
- $+$  Trial

+ Commercial

- Open Source

33. Программы, с каким видом лицензии распространяются обычно бесплатно, по крайней мере, для домашнего применения?

+ Freeware

- Trial
- Shareware
- Commercial
- + Open Source

34. Какие из перечисленных видов лицензий относятся к проприетарным?

- + Freeware
- $+$  Trial
- + Shareware

+ Commercial

- Open Source
- 35. Программы, с каким видом лицензии ВРЕМЕННО предназначены для бесплатного использования?
- Freeware
- $+$  Trial
- + Shareware
- Commercial

36. Операционная система Windows распространяется по лицензии …

- Freeware
- + Commercial
- Open Source

37. Операционная система Linux обычно распространяется по лицензии …

- Freeware
- Commercial
- + Open Source

38. Что из перечисленного может являться причиной кражи информации?

- сетевые черви
- повреждение носителей информации
- + потеря носителей информации
- + троянские программы

39. Что из перечисленного может являться причиной порчи информации?

- + сетевые черви
- + повреждение носителей информации
- + стихийные бедствия
- потеря носителей информации
- 40. Какую информацию чаще всего крадут злоумышленники с компьютеров рядовых пользователей?
- + логины и пароли
- + номера кредитных карт
- + адресные книги
- коллекции видеофильмов

41. Что из перечисленного является вредоносными программами?

- + вирусы
- драйверы
- + трояны
- + черви

42. Что из перечисленного наиболее характерно для классических вирусов?

- распространение под видом полезных программ
- + распространяются при участии пользователей
- распространяются самостоятельно
- + создают свои копии

43. Что из перечисленного наиболее характерно для троянских программ?

- + распространение под видом полезных программ
- + распространяются при участии пользователей
- распространяются самостоятельно
- создают свои копии

44. Что из перечисленного наиболее характерно для сетевых червей?

- распространение под видом полезных программ
- распространяются при участии пользователей
- + распространяются самостоятельно
- + создают свои копии

45. В чем выражается основной вред, наносимый классическими вирусами?

- кража информации
- + порча информации
- порча оборудования
- + удаление информации

46. В чем выражается основной вред, наносимый сетевыми червями?

- кража информации
- + порча информации
- порча оборудования
- + удаление информации

### 47. В чем выражается основной вред, наносимый троянскими программами?

- + кража информации
- порча информации
- порча оборудования
- удаление информации
- 48. Какой модуль антивирусной программы АВТОМАТИЧЕСКИ ПРОВЕРЯЕТ все открываемые, копируемые и перемещаемые файлы?
- + монитор
- сканер
- модуль обновления
- карантин
- 49. Какой модуль антивирусной программы запускается пользователем ПО ПРИНУЖДЕНИЮ для проверки всего компьютера и внешних носителей?

- монитор

- + сканер
- модуль обновления

- карантин

50. Для чего предназначен МОДУЛЬ ОБНОВЛЕНИЯ антивирусной программы? - только для обновления антивирусных баз

- + для обновления и антивирусных баз, и самого антивируса
- только для обновления самого антивируса
- 51. Какие действия способна произвести антивирусная программа над вредоносными программами?
- + лечить
- + удалять
- + помещать в карантин
- инфицировать
- 52. Специальное хранилище антивирусной программы, в которое помещаются объекты, ВОЗМОЖНО зараженные вирусами, называется …
- + карантин
- резервная копия
- антивирусная база

53. Какие из указанных программ являются антивирусами?

- + Avast
- + Dr. Web
- + Eset NOD32
- + Kaspersky Antivirus
- CCleaner
- + Avira

54. Какие из указанных антивирусных программ являются Российскими?

- Avast
- + Dr. Web
- Eset NOD32
- + Kaspersky Antivirus
- Avira
- 55. Перечислите, какие меры необходимо предпринимать в целях антивирусной защиты компьютера, НЕ ОТНОСЯЩИЕ к использованию антивирусной программы?
- не пользоваться «флэшками»
- $+$  не посешать сомнительные сайты
- + не использовать пиратские программы
- + использовать брандмауэр
- регулярно обновлять антивирусную базу
- 56. Перечислите, какие меры необходимо предпринимать в целях антивирусной защиты компьютера, относящие к использованию антивирусной программы?
- не пользоваться «флэшками»
- не посещать сомнительные сайты
- использовать ограниченную учетную запись
- + регулярно обновлять антивирусную базу
- + периодически проводить полное сканирование всех носителей

57. Какими еще терминами можно обозначить сжатие информации?

- дефрагментация
- архивация
- + компрессия
- + упаковка данных

58. Сжатие информации основано на устранении …

- фрагментированности
- плотности
- + избыточности

59. Различают следующие методы сжатия данных:

- + сжатие без потерь
- + сжатие с потерями
- сжатие без сжатия
- сжатие с ухудшением качества
- 60. Коэффициент сжатия рассчитывающийся по формуле k = So/Sc, где So объём исходных данных, а Sc – объём сжатых данных, показывает …
- + во сколько раз сжатый файл меньше исходного
- сколько процентов составляет сжатый файл в сравнении с исходным

61. Для каких данных в основном применяется сжатие БЕЗ ПОТЕРЬ?

- + текстовые
- + базы данных
- + программы
- видео
- графика

### 62. Для каких данных в основном применяется сжатие С ПОТЕРЯМИ?

- текстовые
- + звуковые

- программы

+ видео

+ графика

63. Какие из приведенных файлов являются архивными файлами?

- файл.jpg

- файл.mpg

 $+$  файл. $rar$ 

 $+$  файл.zip

 $+$  файл. $7z$ 

64. Что такое архив, применительно к информации в электронном виде?

- папка, в которой может храниться информация о неограниченном числе файлов

- помещение для хранения документов

- специальная папка для хранения сжатых файлов

+ файл специального формата, в котором могут храниться файлы разного типа в сжатом виде

65. Какие виды архивов могут создать программы-архиваторы?

- + архив без сжатия
- + многотомный архив
- + самораспаковывающийся архив

- самопередающийся архив

66. Какие из следующих утверждений верны?

- архивация данных применяется с целью увеличения ёмкости носителей информации

+ архивация данных применяется с целью уменьшения места, занимаемого ими на диске

- в одном архиве может храниться не более 256 файлов

+ многотомный архив – это архив, состоящий из нескольких частей

67. Что можно делать при помощи программ-архиваторов?

- + извлекать файлы из архива
- + просматривать файлы в архиве
- + создавать самораспаковывающиеся архивы
- создавать самопередающиеся архивы

+ упаковывать информацию в архив

68. Файл имел исходный размер 5 Мб. Его размер в архиве составил 3,7 Мб. Какой размер будет иметь файл после извлечения его из архива?

- 10 Мб
- 8,7 Мб
- $+ 5$  M<sub>6</sub>
- 3,7 Мб
- 1,3 Мб
- 69. Размер файла в архиве составляет 750 кб, степень сжатия равняется 75%. Какой размер файл имел до архивации?

- 2000 кб

 $+ 1000 \text{ к}$ 

- 750 кб

70. Самораспаковывающийся архив имеет расширение...

- + .exe
- .com
- .rar
- .zip

71. Какие из следующих утверждений верны?

- чем выше уровень сжатия, тем быстрее происходит архивирование

+ чем выше уровень сжатия, тем медленнее происходит архивирование

- файлы разного типа сжимаются одинаково эффективно

+ файлы разного типа сжимаются с разной эффективностью

72. Какие из следующих утверждений верны?

- архивация – это сжатие с потерей информации

+ архивация – это сжатие без потери информации

- в одном архиве может храниться только один файл

+ самораспаковывающийся архив – это архив, который можно разархивировать без участия программы-архиватора

73. Архивация данных применяется ...

- при лечении программ от компьютерных вирусов

- при редактировании информации

+ при передаче информации

+ при хранении информации

- 74. С помощью программы-архиватора создали самораспаковывающийся архив. Нужен ли архиватор для извлечения файлов из такого архива?
- да

 $+$  нет

75. С помощью программы-архиватора создали многотомный архив. Нужен ли архиватор для извлечения файлов из такого архива?

+ да

- нет

76. Какие из перечисленных программ относятся к архиваторам?

- $+ 7 Zip$
- WinAmp
- 7 Up
- + WinRar

 $+$  WinZip

77. Как называются сети, охватывающие компьютеры одной компании, расположенные в соседних помещениях офиса?

+ локальные

- глобальные

- офисные

78. Как называются сети, охватывающие компьютеры различных компаний и частных лиц, расположенные в различных государствах?

- локальные

+ глобальные

- международные

79. Как называются сети, предназначенные для взаимодействия различных устройств, принадлежащих одному владельцу?

- локальные

- глобальные

+ персональные

- личные

80. Какой аббревиатурой обозначаются ЛОКАЛЬНЫЕ компьютерные сети?

- WAN
- $+$  LAN
- Wi-Fi

81. Какой аббревиатурой обозначаются ГЛОБАЛЬНЫЕ компьютерные сети?

- $+$  WAN
- LAN
- Wi-Fi

82. Каковы ЦЕЛИ использования ЛОКАЛЬНЫХ сетей в организации?

- + обмен данными
- + использование общих программ
- + использование общих устройств

- распространение вирусов

83. Что из перечисленного является ip-адресом?

- + 192.168.0.1
- k226-01@220.ru

- 89524572314

- http://old.meteoinfo.ru

84. Как классифицируются компьютерные сети по СРЕДЕ ПЕРЕДАЧИ информации?

- + проводные
- + беспроводные
- одноранговые

- многоранговые

## 85. Как классифицируются компьютерные сети по АРХИТЕКТУРЕ (ЛОГИЧЕСКОЙ ОРГАНИЗАЦИИ) информации?

- проводные

- беспроводные

+ одноранговые

+ многоранговые

86. Каким термином в компьютерных сетях обозначается способ (схема, рисунок) организации сети?

- архитектура

- иерархия

+ топология

87. Что из перечисленного необходимо для организации локальной сети с топологией звезда?

+ коннектор

- терминатор

+ кабель витая пара

- кабель коаксиальный

+ коммутатор

88. Выделенный сервер, это признак … сети

- одноранговой
- + многоранговой
- выделенной
- 89. В какую структуру объединяются компьютеры (рабочие станции) в случае многоранговой сети?
- отдел
- + домен
- рабочая группа

90. Как называлась сеть, предшественница сети Интернет?

- + Arpanet
- Fidonet
- Telnet
- Trendnet

91. Что из перечисленного является сервисами сети Интернет?

- + всемирная паутина
- + электронная почта
- + телеконференции

- хостинг

- 92. Как обозначается сервис доменных имен, обеспечивающий возможность использования для адресации узлов сети мнемонических имен вместо числовых адресов?
- $+$  DNS
- FTP
- WWW
- HTML
93. Как называется язык гипертекстовой разметки?

- Java
- FTP
- HTTP
- $+$  HTML

94. Как называется принцип, используемый для создания веб-страниц?

- + гипертекст
- гипертег
- гиперпривод
- гипердрайв
- 95. Объединённая под одним адресом в компьютерной сети совокупность электронных документов частного лица или организации называется …
- + веб-сайтом
- хостингом
- доменом
- базой данных
- 96. Как называется услуга по предоставлению вычислительных мощностей для физического размещения информации на сервере, постоянно находящемся в сети (обычно Интернет)?
- провайдер
- + хостинг
- домен
- 97. Как называется компания, предоставляющая доступ частным лицам и компаниям к сети Интернет?
- + провайдер
- хостинг
- инсайдер
- промоутер

98. Что из представленного в списке, является адресами web-сайтов?

- + www.abcde.ru
- + http://abcde.ru
- abcde@mail.ru
- 99. Какие из перечисленных доменов являются общими или международными доменами верхнего уровня?
- ru
- us
- su
- рф
- + com
- + edu
- $+$  org

100. Какие из перечисленных доменов являются Российскими?

 $+$  ru

- us
- $+$  su
- $+$  p $\Phi$
- ру

101. Как называется тип сайта, который содержит самые общие данные о владельце? - интернет-магазин

- + сайт-визитка
- корпоративный сайт

- рекламный сайт

102. Как называется тип сайта, который содержит каталог продукции, с помощью которого клиент может заказать нужные ему товары?

- + интернет-магазин
- сайт-визитка
- корпоративный сайт
- сайт-каталог

103. Как называется тип сайта, который содержит полную информацию о компаниивладельце, услугах/продукции, событиях в жизни компании?

- интернет-магазин
- сайт-визитка
- + корпоративный сайт
- рекламный сайт

104. Что из перечисленного относится к поисковым сервисам сети Интернет?

- AliExpress
- Firefox
- + Yandex
- + Google

105. Что такое веб-браузер?

- поисковый сервис
- + программа для просмотра веб-страниц
- организация, предоставляющая услуги доступа к сети Интернет
- файловый менеджер

106. Какие из перечисленных программ относятся к браузерам?

- + Internet Explorer
- + Opera
- + Google Chrome
- + Mozilla Firefox
- Outlook Express
- 107. Что из перечисленного относится к способам подключения компьютера к Интернетпровайдеру?

+ ADSL-соединение

- + спутниковый канал
- + сотовая связь

- Wi-Fi

- + волоконно-оптическая связь
- 108. Как называется технология и предоставляемые ею услуги по пересылке и получению электронных сообщений в компьютерной сети?
- + электронная почта
- веб-сайт
- FTP
- телеконференция
- 109. Что из перечисленного обязательно необходимо для функционирования электронной почты?
- + почтовый сервер
- + почтовый адрес
- подключение к сети Интернет
- браузер

110. Какие из перечисленных программ относятся к почтовым клиентам?

- + Microsoft Outlook
- + Outlook Express
- Microsoft Publisher
- Google Chrome

111. В какую папку поступают сообщения, присланные Вам по электронной почте?

- + входящие
- поступившие
- отправленные
- исходящие

112. Насколько необходимо указывать тему в письме электронной почты?

- + желательно
- обязательно
- не обязательно

113. Сообщения электронной почты, содержащие вложенные файлы помечаются значком

- …
- + скрепка
- кнопка
- конверт
- звездочка

114. Какие из перечисленных форматов документов относятся к текстовым?

- $+$  RTF
- $+$  PDF
- $+$  TXT

 $+$  ODT

- XLS
- JPG

115. Какие из перечисленных текстовых форматов документов поддерживают форматирование?

- $+$  DOC
- TXT
- $+$  RTF
- $+$  ODT

116. Какое расширение файлов имеют современные документы Microsoft Word?  $+$  DOCX

- DOX
- ODT

117. Какой из перечисленных текстовых форматов является многослойным и предназначен для передачи документов в первозданном виде?

- RTF
- PDF
- ePub
- + DjVu
- 118. Какие из перечисленных форматов документов специально предназначены для электронных версий книг?
- RTF
- PDF
- $+$  ePub
- $+$  Fb<sub>2</sub>
- 119. Как называется межплатформенный формат электронных документов, разработанный фирмой Adobe, предназначенный для представления полиграфической продукции?
- $-Fb2$
- $+$  PDF
- ePub
- DjVu
- 120. Как называется файл или файлы, содержащие структуру и инструменты для создания таких элементов законченных файлов как стиль и макет страницы?
- Стиль
- + Шаблон
- Макет

121. Какой из перечисленных форматов текстовых документов относится к шаблонам? - DOCX

- ODT
- $+$  DOT

122. Заготовка, которая используется для создания других документов, называется … - формой

- стилем
- + шаблоном

123. Какие параметры можно изменить с помощью команды Параметры страницы?

- + размеры полей
- + размер бумаги
- + ориентацию страниц
- интервалы между абзацами

124. Какой размер бумаги является стандартным (основным) для текстового редактора?  $+$  A4

- А3
- А1
- В5

125. Какой вид ориентации страницы является основным в текстовых редакторах?

- альбомная
- + книжная

126. Какие параметры можно задать для колонок?

- + Количество
- + Ширина
- + Промежуток
- Высота

127. В каком месте страницы могут размещаться номера страниц в многостраничном документе?

- + вверху или внизу
- только внизу
- только вверху
- 128. В каком месте страницы могут размещаться номера страниц в многостраничном документе?
- + слева, справа или по центру
- слева или справа
- только по центру
- 129. Имеется ли возможность в текстовом редакторе не отображать номер на первой странице документа?
- $+$  да
- нет

130. С помощью, какой команды можно добавить новую страницу?

- + Разрыв
- Колонтитул

- Страница

- 131. Дополнения к основному тексту, располагающиеся внизу страницы или в конце документа, называются …
- + Сносками

- Колонтитулами

- Дополнениями

132. Какие виды сносок используются в многостраничных документах?

+ обычные

+ концевые

- начальные

133. Сноски, располагающиеся в конце документа, называются …

- + концевыми
- сквозными
- общими

134. Совокупность параметров форматирования, имеющие свое название, называется …

- + Стилем
- Шаблоном
- Форматом

135. «Заголовок 1», о чем идет речь?

 $+$  о стипе

- об оглавлении
- о структуре документа

136. Перечень всех входящих в документ частей, разделов, глав и параграфов с указанием номеров страниц, на которых они начинаются, называется …

- + Оглавлением
- Разделом
- Шаблоном
- Стилем
- 137. При автоматическом создании Оглавления с указанием номеров страниц необходимо …
- + Чтобы все разделы и подразделы были оформлены с использованием стилей Заголовок
- Чтобы все разделы и подразделы были оформлены с использованием стилей Раздел
- Чтобы все разделы и подразделы были оформлены с использованием стилей Оглавление

138. В каком месте документа может располагать Оглавление?

- + в начале или в конце
- только в начале
- только в конце

139. Колонтитулы – это …

+ одинаковый для группы страниц текст, расположенный на полях печатной страницы

- отступы сверху и снизу
- специальные непечатные символы
- формулы, внедрённые в текст

140. Колонтитул может быть …

- + и верхним и нижним
- только верхним
- только нижним
- или верхним или нижним

141. Какую информацию обычно располагают в колонтитуле?

- + Название документа
- + Название главы
- + ФИО автора
- Сноски
- Оглавление

142. Какие из указанных утверждений верные?

+ работа сканера основана на отражении света

+ работа сканера основана на поглощении света

- работа сканера основана на преломлении света

143. Какое из следующих утверждений верное?

+ чем больше глубина цвета, тем меньше скорость сканирования

- чем выше разрешение, тем выше скорость сканирования
- чем выше контрастность, тем ниже скорость сканирования

144. Количество точек на единицу площади сканируемого объекта, называется ...

- глубиной цвета
- + разрешением
- яркостью
- 145. Количество бит информации, с помощью которых описывается каждая точка изображения сканируемого объекта, называется ...
- + глубиной цвета
- контрастностью
- разрешением

146. В настройках сканера указан параметр – 600 dpi, речь идет о ...

- глубине цвета
- контрастности

+ разрешении

147. В настройках сканера указан параметр – 24 bit, речь идет о ...

- + глубине цвета
- разрешении
- яркости
- 148. Для сканирования черно-белых фотографий, достаточно выбрать следующую глубину цвета ...
- + оттенки серого
- цветное изображение
- черно-белое

149. Для сканирования обычного текста, достаточно выбрать следующую глубину цвета

- ... - оттенки серого
- цветное изображение
- + черно-белое

## 150. Какое разрешение достаточно для сканирования обычного текста?

- 100 точек на квадратный дюйм
- + 300 точек на квадратный дюйм
- 600 точек на квадратный дюйм
- 1200 точек на квадратный дюйм
- 151. Какое МИНИМАЛЬНОЕ значение разрешения подходит для качественного сканирования фотоизображения?
- 300 точек на квадратный дюйм
- $+600$  точек на квадратный дюйм
- 1200 точек на квадратный дюйм
- 2400 точек на квадратный дюйм

152. При увеличении разрешения изображения, объем памяти, который занимает рисунок

- ... - не изменяется
- + увеличивается
- уменьшается

153. При увеличении разрядности глубины цвета, объем памяти, который занимает рисунок ...

- не изменяется
- + увеличивается
- уменьшается

## 154. В какой момент можно настроить разрешение изображения?

- + сразу после запуска драйвера сканера
- + после предварительного сканирования
- после финального сканирования

## 155. В какой момент нужно настраивать яркость изображения?

- сразу после помещения изображения на стекло сканера
- + после предварительного сканирования
- после финального сканирования
- 156. В какой момент нужно настраивать область сканирования (кадрировать) изображения?
- сразу после помещения изображения на стекло сканера
- + после предварительного сканирования
- после финального сканирования
- 157. Какая из перечисленных программ управляет работой сканера?
- + драйвер сканера
- графический редактор
- программа оптического распознавания текста
- 158. Какая из перечисленных программ служит для преобразования текста в виде графического изображения в текстовый документ?
- графический редактор
- + программа оптического распознавания текста
- текстовый редактор
- 159. Какие из перечисленных программ относятся к программам оптического распознавания текста?
- XnView
- Acrobat Reader
- + Fine Reader
- + Cunei Form
- 160. Без каких программ не обойтись, для того чтобы из текста на листе бумаги получить текст в виде текстового файла?
- + драйвер сканера
- графический редактор
- + программа оптического распознавания текста
- текстовый редактор
- 161. Выберите правильный порядок преобразования бумажного документа в электронный.
- сегментирование, сохранение распознавание, сканирование
- сканирование, распознавание, сегментирование, сохранение
- + сканирование, сегментирование, распознавание, сохранение
- 162. При сегментировании программа оптического распознавания текста выделяет следующие типы блоков:
- + картинка
- схема
- + таблина
- $+$  текст
- 163. Какие из перечисленных устройств можно использовать для создания цифровых копий изображения?
- + сканер
- ксерокс

 $+$  M $\Phi$ V

+ фотоаппарат

164. Какая из перечисленных функций находит СРЕДНЕЕ значение чисел в диапазоне ячеек?

- $+$  СРЗНАЧ
- СЧЕТ
- РАНГ
- СЧЕТЕСЛИ

165. Какая из перечисленных функций находит ПОРЯДКОВЫЙ НОМЕР ЧИСЛА относительно других чисел в списке?

- СРЗНАЧ

- СЧЕТ

 $+$  PAH $\Gamma$ 

- СЧЕТЕСЛИ

- 166. Какая из перечисленных функций подсчитывает количество всех НЕ ПУСТЫХ ЯЧЕЕК в указанном диапазоне?
- СЧЕТЕСЛИ
- СЧЕТ
- $+$  CHET3
- СРЗНАЧ
- 167. Какая из перечисленных функций подсчитывает количество ячеек занятых ЧИСЛОВОЙ ИНФОРМАЦИЕЙ в указанном диапазоне?
- СЧЕТЕСЛИ
- $+$  CHET
- СЧЕТЗ
- СРЗНАЧ
- 168. Какая из перечисленных функций подсчитывает количество ячеек занятых УКАЗАННОЙ В УСЛОВИИ ИНФОРМАЦИЕЙ в указанном диапазоне?
- + СЧЕТЕСЛИ
- СЧЕТ
- СЧЕТЗ
- СРЗНАЧ
- 169. Выбери ПРАВИЛЬНУЮ формулу для нахождения количества всех троек в диапазоне ячеек:

 $-$  =CHET3(3;A3:A13)  $-$  = CHET3(A3:A13;3)  $-$  =СЧЕТЕСЛИ(3;А3:А13)  $+=$  CHETECJIII(A3:A13;3)

- 170. Выбери ПРАВИЛЬНУЮ формулу для нахождения количества всех знаков плюс (+) в диапазоне ячеек:
- $-$  = CHETECJI $M(\kappa+\kappa; A3:A13)$

 $+$  = CHETECJI $M(A3:A13;\leftrightarrow*)$  $-$  = CHETECJI $M(A3:A13;+)$ 

171. Какие из указанных формул записаны, ВЕРНО?  $-$  =CHET3(3:A3:A13)  $+=PAHT(A3:A3:A13)$  $-$  =СЧЕТЕСЛИ $(A1:A10)$  $+$  =CHET(A1:A10)

172. Какие из указанных формул записаны, НЕВЕРНО?  $-$  =CHET3(A3:A13)  $+ = C\Pi T3(A3:A13;\text{m})$  $+=PAHT(A1:A3)$  $-$  =CHET(A1:A10)

173. Какие из следующих утверждений верные?

+ условное форматирование позволяет ячейке автоматически принимать формат в зависимости от содержимого

- условное форматирование поддерживает только три уровня форматирования

+ условное форматирование поддерживает множество уровней форматирования

- условное форматирование ячеек позволяет автоматически изменять значение ячейки, в зависимости от форматирования

174. Какая из перечисленных функций позволяет временно убрать с экрана не нужную в данный момент информацию (строки)?

+ фильтрация

- сортировка

- команда – закрепить области

175. Какая из перечисленных функций позволяет расположить данные в определенном порядке?

- фильтрация

+ сортировка

- команда – закрепить области

176. Какие виды сортировки применяются в электронных таблицах?

+ по возрастанию

+ по убыванию

- в случайном порядке

- первые 10

177. Что из перечисленного позволяет зафиксировать на экране шапку таблицы (заголовки столбцов)?

- фильтрация

- сортировка

+ команда – закрепить области

178. Что из перечисленного позволяет зафиксировать команда «закрепить области»?

- только строки

- только столбцы

+ и строки, и столбцы

179. Как называется информация, добавленная пользователем, появляющаяся при наведении курсора на ячейку?

- справка

- контекст

+ комментарий

- примечание

180. Что такое макрос?

+ программный алгоритм действий, записанный пользователем

- вредоносная программа

- программное расширение офисной программы

181. Что из перечисленного относится к методам создания графических объектов?

+ фиксация техническими средствами

+ создание программными средствами

+ создание средствами языков программирования

- печать на принтере

182. Какие из перечисленных устройств используют для фиксации графической информации в компьютер?

+ сканер

- ксерокс

+ фотокамера

+ скриншоты

183. Какие из перечисленных устройств используют для создания графической информации средствами графических редакторов?

+ клавиатура

+ графический планшет

- фотокамера

+ манипулятор мышь

184. Какие виды сканеров применяют для создания графических объектов?

 $+3D$ 

+ планшетный

+ слайд-сканер

+ барабанный

- ручной

185. Векторное изображение состоит из:

+ набора геометрических примитивов

- двумерного массива (матрицы) пикселей

- векторов

186. Растровое изображение состоит из:

- набора геометрических примитивов
- + двумерного массива (матрицы) пикселей
- векторов

187. Какие из перечисленных характеристик применимы к векторной графике?

- + размер файла
- разрешение
- + глубина цвета

188. Какие из перечисленных характеристик применимы к растровой графике?

- + размер файла
- + разрешение
- + глубина цвета
- частота

189. Что из перечисленного присуще растровым форматам?

- + большой размер файлов
- малый размер файлов
- + ухудшение качества при масштабировании
- масштабирование не ухудшат качества изображения
- + можно использовать для изображения любых объектов

190. Что из перечисленного присуще векторным форматам?

- большой размер файлов
- + малый размер файлов
- ухудшение качества при масштабировании
- + масштабирование не ухудшат качества изображения
- можно использовать для изображения любых объектов

191. Что такое разрешение растрового изображения?

- общее количество пикселей
- + количество пикселей на единицу длины
- допуск изображения к просмотру
- не знаю
- 192. Какая из приведенных характеристик указывает разрешение растрового изображения?
- 10 мегапикселей
- + 300 dpi
- 24 bit
- не знаю
- 193. Какая из приведенных характеристик указывает глубину цвета растрового изображения?
- 10 мегапикселей
- 300 dpi
- $+ 24$  bit

- не знаю

194. Какие цветовые модели используются в компьютерной графике?

- $+$  CMYK
- $+$  RGB
- GBR
- RGBK

195. Какие из перечисленных цветов используются в цветовой модели CMYK?

- + желтый
- + черный
- красный
- зеленый
- + пурпурный

196. Какие из перечисленных цветов используются в цветовой модели RGB?

- желтый
- черный
- + зеленый
- + красный
- пурпурный

197. Какие жанры фотографии являются основными?

- + пейзаж
- + портрет
- + репортаж
- селфи
- макросъемка

198. Что такое макросъемка?

- + съемка очень маленьких объектов во весь кадр
- съемка очень крупных объектов во весь кадр
- съемка звездного неба
- 199. Без каких из перечисленных компонентов цифрового фотоаппарата невозможно получить фотоснимок?
- + объектив
- + источник питания
- фотовспышка
- + светочувствительная матрица

200. Как называется объектив с переменным фокусным расстоянием?

- $+$  зум
- теле
- макро
- 201. Какой из перечисленных объективов предназначен для съемки объектов с близкого расстояния?

+ широкоугольный

- стандартный

- длиннофокусный

202. Какой из перечисленных объективов предназначен для съемки удаленных объектов?

- широкоугольный

- стандартный

+ длиннофокусный

203. Какой тип флеш-карт наиболее популярен в современных фотокамерах?

- Compact Flash

- Memory Stick

+ Secure Digital

204. Какие два вида источников питания чаще всего используют в фотоаппаратах?

- солнечные элементы

+ Li-ion аккумуляторы

+ батарейки типа АА

- батарейки типа ААА

205. Какой тип батареек лучше всего подходит для применения в фотоаппаратах? - ртутные

- солевые

+ щелочные

206. Как называется кнопка фотоаппарата, нажатие на которую производит фотосъемку? + спуск

- старт
- кадр

207. Как называется компонент, установленный внутри объектива, служащий для регулировки КОЛИЧЕСТВА СВЕТА попадающего на матрицу?

- + диафрагма
- затвор
- линза

208. Как называется компонент фотоаппарата, установленный между объективом и матрицей, служащий для регулировки ВРЕМЕНИ ОСВЕЩЕНИЯ матрицы?

- диафрагма
- + затвор
- фильтр

209. Какие параметры фотоаппарата отвечают за регулировку экспозиции?

- + диафрагма
- + выдержка
- + чувствительность
- баланс белого

210. Как называется режим замера экспозиции (освещенности) по всему кадру?

- + матричный
- точечный

- центровзвешенный

211. Как называется режим замера экспозиции (освещенности) по центральной точке?

- матричный
- + точечный
- центровзвешенный

212. В параметрах экспозиции указано 1/500 сек, о чем идет речь?

- о диафрагме
- + о выдержке
- о чувствительности

213. В параметрах экспозиции указано 1:8, о чем идет речь?

- + о диафрагме
- о выдержке
- о чувствительности

214. В настройках фотоаппарата указано 200 единиц ISO, о чем идет речь?

- о балансе белого
- + о чувствительности
- о выдержке

215. В настройках фотоаппарата указано АВТО, о чем может идти речь?

- + о балансе белого
- + о чувствительности
- + о режиме установки экспозиции
- о режиме замера экспозиции

216. Какой из параметров фотоаппарата отвечает за правильность цветопередачи?

- + баланс белого
- чувствительность
- экспозиция

217. Какие из перечисленных режимов установки экспозиции относятся к основным СЮЖЕТНЫМ ПРОГРАММАМ (любительским)?

- + портрет
- $+$  спорт
- ночной снимок
- + пейзаж
- ручной
- приоритет выдержки
- 218. Какие из перечисленных режимов установки экспозиции относятся к ТВОРЧЕСКИМ (профессиональным)?
- портрет

- ночной снимок

- фейерверк
- программный
- + приоритет выдержки
- + приоритет диафрагмы

219. Что из перечисленного наиболее соответствует понятию ЭКСПОЗИЦИЯ?

- выбор формата и степени сжатия снимка
- построение сцены в кадре
- + установка параметров освещенности сцены

220. В каких из перечисленных ситуаций допустимо использовать фотовспышку?

- при низкой освещенности в картинной галерее
- + при съемке портрета на улице против света
- + при низкой освещенности на улице

221. Какой эффект может возникнуть при использовании фотовспышки?

- бледной кожи
- + красных глаз
- синих теней

222. Что из перечисленного наиболее соответствует понятию композиция?

- выбор формата и степени сжатия снимка
- + построение сцены в кадре
- установка параметров освещенности сцены

223. Что из перечисленного относится к основным правилам композиции?

- + правило третей
- + правило золотого сечения
- + правило диагоналей
- правило буравчика
- правило трех четвертей

224. Какие виды портретов будут верны с точки зрения правильной композиции?

- + в полный рост
- поколенный
- + крупный план
- + поясной

225. Что такое кадрирование?

- настройка контрастности изображения
- настройка гистограммы
- + обрезка лишнего на изображении

226. В каких единицах измеряется громкость (уровень) звука?

- $+$  дБ
- Гц
- Вт

227. В каких единицах измеряется частота звука?

- дБ

 $+ \Gamma$ II

- Бит

228. Какой диапазон звуковых частот человек воспринимает как слышимый?

 $+ 20 - 20000$ 

 $-10 - 10000$ 

 $- 0 - 20000$ 

 $-100 - 10000$ 

229. Какие процессы лежат в основе аналогово-цифрового преобразования звука? + дискретизация

+ квантование

- сжатие

- реверберация

230. Что из перечисленного понимают под дискретизацией?

 $+$  разбиение аналогового сигнала во времени с заданной периодичностью

- измерение мгновенных значений амплитуды аналогового сигнала

- величину потока данных, передаваемых в реальном времени

231. Что из перечисленного понимают под квантованием?

- разбиение аналогового сигнала во времени с заданной периодичностью

+ измерение мгновенных значений амплитуды аналогового сигнала

- величину потока данных, передаваемых в реальном времени

232. Что из перечисленного понимают под битрейтом?

- разбиение аналогового сигнала во времени с заданной периодичностью

- измерение мгновенных значений амплитуды аналогового сигнала

+ величину потока данных, передаваемых в реальном времени

233. Что из перечисленного относится к сжатию звука с ПЕРЕМЕННЫМ битрейтом? - CBR

 $+$  VRR

 $- ABR$ 

234. Какие из перечисленных аудиоформатов используют СЖАТИЕ?

- $+$  FLAC
- $+ MP3$

 $+$  AAC

- WAV

235. Какой из перечисленных аудиоформатов самый популярный?

- FLAC
- $+ MP3$

- WAV

- WMA

236. Как называется аудиоформат представляющий собой просто ноты и управляющие инструкции?

- AAC

 $+$  MIDI

- WMA

237. Какую информацию несут метаданные звукового файла, например ID3?

+ название музыкальной композиции

+ имя исполнителя

+ жанр композиции

- битрейт

- алгоритм сжатия

238. Какая из перечисленных программ для работы со звуком предназначена для ПРЕОБРАЗОВАНИЯ ЗВУКА из одного формата в другой?

- риппер

+ конвертор

- плеер

- редактор

239. Как называется сохранённая на носителе информации звукозапись?

- соундтрек

+ фонограмма

- композиция

240. Что из перечисленного предназначено для ВЫРАВНИВАНИЯ АМПЛИТУДНО-ЧАСТОТНОЙ ХАРАКТЕРИСТИКИ звукового сигнала (тембра)?

+ эквалайзер

- плагин

- риппер

241. Что из перечисленного относится к звуковым эффектам?

+ эхо

 $+$  хорус

- + тремоло
- риппер

- тембр

242. Какое разрешение используется в алгоритме сжатия AVCHD?

- 720х576

- 1280х800

 $+ 1920x1080$ 

243. Какое разрешение также называется FullHD?

- 720х576

- 1280х800

 $+ 1920x1080$ 

244. Что такое видеокодек?

- количество обрабатываемых бит видеоинформации за секунду времени

- формат файла

+ алгоритм сжатия видеоданных

245. Какой из перечисленных алгоритмов сжатия используется в видеоформате xVid?

- MPEG-1

 $-MPEG-2$ 

 $+$  MPEG-4

246. Что из перечисленного относится к алгоритмам сжатия (кодекам, а не медиаконтейнерам)?

+ MPEG-4 part 10

- AVI

- MKV

 $+$  MPEG-2

 $+ DV$ 

247. Что из перечисленного относится к медиаконтейнерам (форматам файлов)? - AVCHD

 $+$  AVI

 $+$  MKV

- MPEG-2

 $+$  MPG

248. Какой из перечисленных алгоритмов сжатия также называется MPEG-4 part 10 или H.264?

 $+$  AVCHD

- AVI

- MKV

- MPEG-2

249. Какие из перечисленных соотношений сторон используются в представлении видео информации?

 $-3.2$ 

 $+4:3$ 

 $+16:9$ 

- 16:10

250. Какие из перечисленных обозначений соответствуют чересстрочной развертке?

- 50p

 $+50i$ 

 $+ 25i$ 

- 25p

251. Какое количество кадров используется при записи стандартного видео сигнала PAL?

 $+ 25$ 

- 24

- 29

252. Выбери наиболее подходящее определение для термина видеомонтаж

+ процесс сборки фильма из отдельных кадров

- процедура наложения одного видеоизображения на другое

- «склейка» двух и более видеофайлов в один

- разрезание видеофайла на несколько кусков

253. Что из перечисленного может входить в фильм, еще НЕ подвергшийся монтажу? - голос диктора

+ оригинальная звуковая дорожка

- титры

- переходы

+ съемочные кадры

254. Текстовая информация в начале или конце фильма с указанием авторов, называется

…

- текстовкой

- субтитрами

+ титрами

255. Текстовое сопровождение видео, дублирующее или дополняющее звук фильма, называется …

- текстовкой

+ субтитрами

- титрами

- переходами

256. Как называется элемент позволяющий осуществить смену двух соседних видеокадров?

- фейдер

- титр

+ переход

- спецэффект

257. Какие из перечисленных программ предназначены для видеомонтажа?

+ Adobe Premiere

- Adobe Photoshop

+ Nero Vision

+ Movie Maker

- Nero Burning Rom

258. Какие режимы работы с материалом поддерживает большинство видеоредакторов?

- сюжетная линия

- линейный режим

+ временная линия

- + режим раскадровки
- 259. Какой вид монтажа предполагает наличие какого-то отснятого материала и применяется при создании фильмов?
- + нелинейный

# - линейный

- 260. Линия времени или монтажный стол видеоредактора, на котором расположены видео- и звуковые дорожки, и где собственно производится монтаж клипов, называется …
- + Timeline

- Timetrack

- Timeboard

- 261. Каким термином обозначается музыкальное сопровождение фильма, чаще в виде музыкальной композиции без голоса?
- + Саундтрек
- Закадровый голос
- Субтитры
- 262. Каким термином обозначается озвучивание закадрового текста, поясняющее происходящее на экране?
- Саундтрек
- + Закадровый голос
- Субтитры

#### 263. Как еще называется страница презентации?

- + слайд
- + кадр
- лист

### 264. Какие виды информации может содержать презентация?

+ текстовую, звуковую, графическую, видео

- только текстовую и графическую

265. Что из перечисленного является объектами презентации?

- + рисунок
- $+$  текст
- + диаграмма
- эффект

## 266. Какие элементы презентации располагаются на презентации слоями?

- + рисунки
- $+$  текст
- + диаграммы
- + видео
- фон

267. Какие существуют виды электронных презентаций?

- + линейная
- + интерактивная
- дискретная
- параллельная
- 268. Что из перечисленного является требованиями к официальной (деловой) презентации?
- произвольный стиль
- + строгий стиль
- + единый шаблон оформления
- показ в автоматическом режиме

269. Что из перечисленного является требованиями к рекламной презентации?

- + произвольный стиль
- строгий стиль
- + произвольное оформление
- + показ в автоматическом режиме
- 270. Как называется элемент, в котором можно установить опции: по щелчку и автоматически после?
- Дизайн слайда
- Разметка слайда
- + Смена слайдов
- Настройка анимации

271. Какие способы заливки фона присутствуют в программе PowerPoint?

- обои
- + сплошная
- + градиентная
- + рисунок или текстура

272. Какого способа смены сладов не существует?

- по времени
- по щелчку
- + по скорости

273. Для каких элементов презентации можно применить действие по щелчку мыши?

- + рисунок
- $+$  текст
- + диаграмма
- фон

274. В каких целях используют действие по щелчку мыши?

- для случайного перемещения по презентации
- + для произвольного перемещения по презентации
- для управления временем демонстрации слайда

275. Выбери верные утверждения:

- презентация не может содержать более 255 страниц

+ страницы презентации можно менять местами

+ презентация может содержать звуковое сопровождение

- презентация обязательно должна содержать рисунки

276. Какое расширение имени файла имеет презентация созданная в программе PowerPoint?

- ott

+ ppt

- pps

- ppd

277. Какое расширение имени файла имеет демонстрация созданная в программе PowerPoint?

- ott

- ppt

+ pps

- ppd

278. Требуется ли установленный на компьютере редактор презентаций для показа презентации сохраненной как демонстрация?

- да

 $+$  нет

- зависит от типа презентации

279. Какие из перечисленных программ предназначены для создания электронных презентаций?

- Movie Maker

+ PowerPoint

+ Impress

- WordPad

3.Таблица форм тестовых заданий

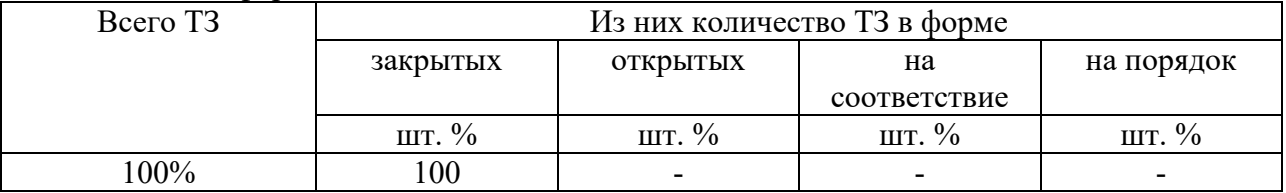

4. Таблица ответов к тестовым заданиям

Правильные ответы отмечены знаком « + », неправильные – знаком « - ».